Generating Performance Portable Code using Rewrite Rules

## **From High-Level Functional Expressions to High-Performance OpenCL Code**

**Michel Steuwer** Christian Fensch Sam Lindley Christophe Dubach

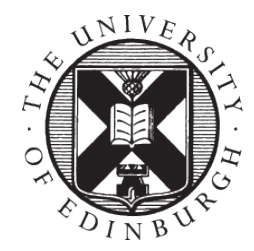

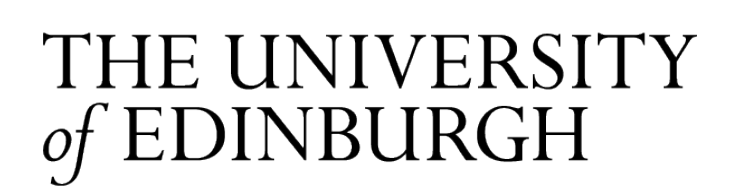

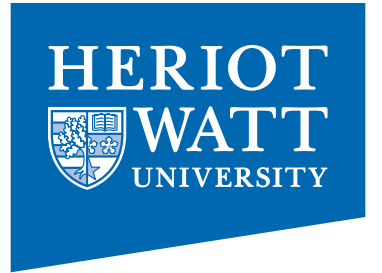

# **The Problem(s)**

- $\frac{\text{(inter)}}{\text{Core}^m_{17}}$ **CPU GPU FPGA** EXILINX **Accelerator**
- Parallel processors everywhere
- Many different types: CPUs, GPUs, …
- Parallel programming is hard
- Optimising is even harder
- **Problem**: No portability of performance!

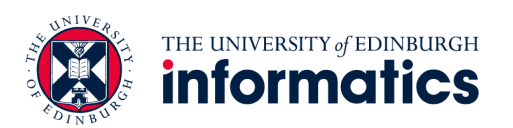

# **Case Study: Parallel Reduction in OpenCL**

- Summing up all values of an array
- Comparison of 7 implementations by Nvidia
- Investigating complexity and efficiency of optimisations

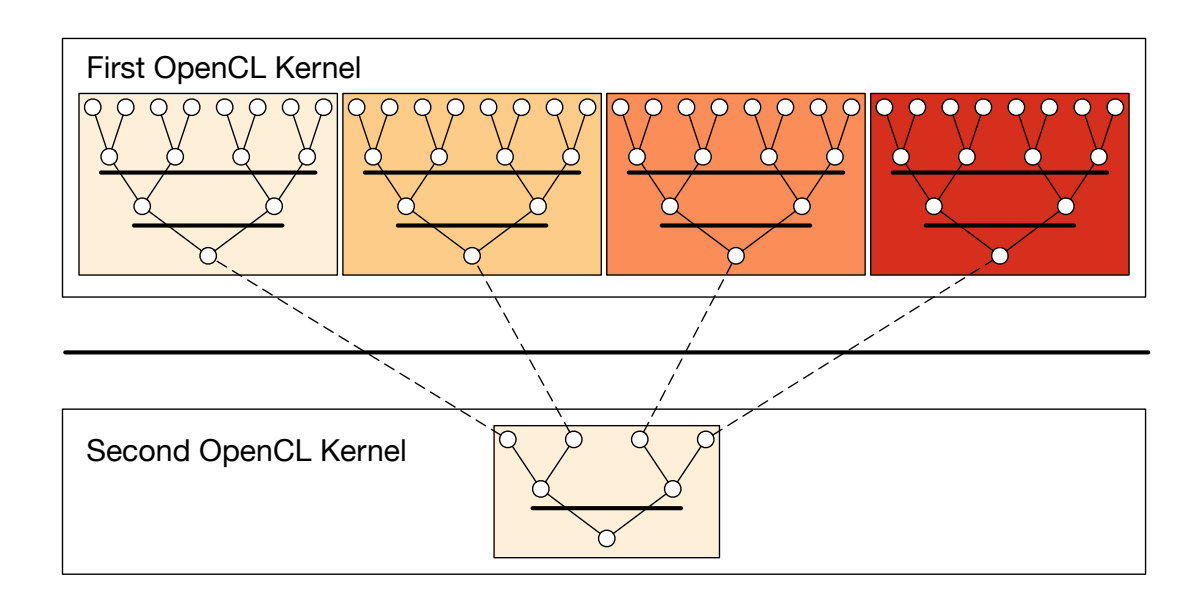

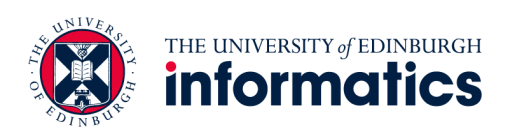

# **Unoptimised Implementation Parallel Reduction**

```
kernel void reduce0(global float* g_idata, global float* g_odata, 
                     unsigned int n, local float* l_data) { 
  unsigned int tid = get_local_id(0); 
 unsigned int i = get global id(0);
 l_data[tid] = (i < n) ? g_idata[i] : 0; barrier(CLK_LOCAL_MEM_FENCE); 
  // do reduction in local memory 
 for (unsigned int s=1; s < get\_local\_size(0); s*=2) {
   if ((tid % (2*s)) == 0) {
     l_data[tid] += l_data[tid + s]; } 
    barrier(CLK LOCAL MEM FENCE);
 } 
  // write result for this work-group to global memory 
  if (tid == 0) g_odata[get_group_id(0)] = l_data[0];
}
```
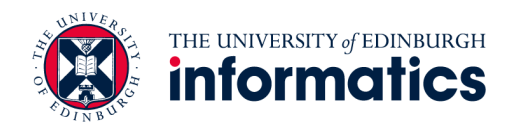

# **OpenCL Programming Model**

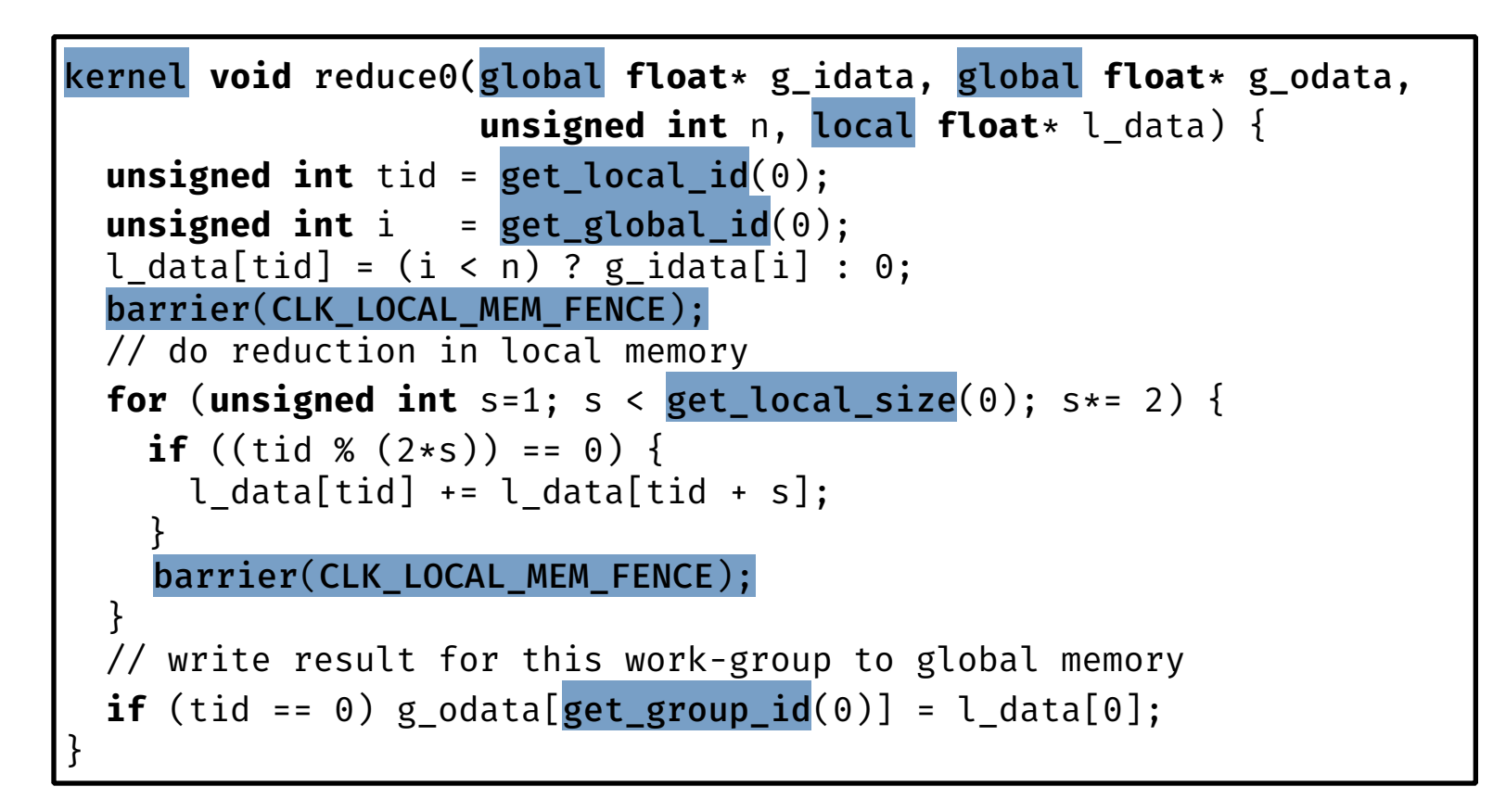

- Multiple *work-items* (threads) execute the same *kernel* function
- *Work-items* are organised for execution in w*ork-groups*

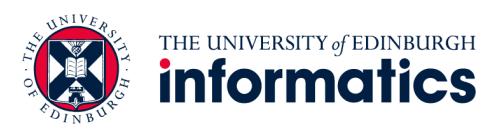

# **Avoid Divergent Branching**

```
kernel void reduce1(global float* g_idata, global float* g_odata, 
                     unsigned int n, local float* l_data) { 
 unsigned int tid = get_local_id(\theta);
 unsigned int i = get get_global_id(\theta);
 l data[tid] = (i < n) ? g idata[i] : 0;
   barrier(CLK_LOCAL_MEM_FENCE); 
 for (unsigned int s=1; s < get local size(0); s*= 2) {
     // continuous work-items remain active 
    int index = 2 * s * tid;
    if (index < get local size(0)) {
      l\_data[index] += l\_data[index + s]; } 
    barrier(CLK LOCAL MEM FENCE);
 } 
 if (tid == 0) g\_odata[get\_group_id(0)] = l\_data[0];}
```
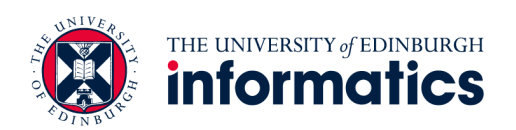

# **Avoid Interleaved Addressing**

```
kernel void reduce2(global float* g_idata, global float* g_odata, 
                     unsigned int n, local float* l_data) { 
  unsigned int tid = get_local_id(0); 
 unsigned int i = get_global_id(0);l data[tid] = (i < n) ? g idata[i] : 0;
   barrier(CLK_LOCAL_MEM_FENCE); 
  // process elements in different order 
  // requires commutativity
  for (unsigned int s=get_local_size(0)/2; s>0; s>>=1) { 
    if (tid < s) {
     l_data[tid] += l_data[tid + s]; } 
    barrier(CLK LOCAL MEM FENCE);
 } 
  if (tid == 0) g_{odata}[get_{group_id}(0)] = l_{data}[0];}
```
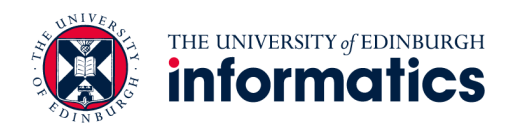

# **Increase Computational Intensity per Work-Item**

```
kernel void reduce3(global float* g_idata, global float* g_odata, 
                      unsigned int n, local float* l_data) { 
   unsigned int tid = get_local_id(0); 
  unsigned int i = get\_group_id(0) * (get\_local_size(0)*2)+ get local id(\theta);
  l_data[tid] = (i < n) ? g_idata[i] : 0; // performs first addition during loading 
  if (i + get local size(0) < n)
     l_data[tid] += g_idata[i+get_local_size(0)];
   barrier(CLK_LOCAL_MEM_FENCE); 
   for (unsigned int s=get_local_size(0)/2; s>0; s>>=1) { 
    if (tid \leq s) \{l_data[tid] += l_data[tid + s]; } 
    barrier(CLK LOCAL MEM FENCE);
 } 
  if (tid == 0) g\_odata[get\_group_id(0)] = l\_data[0];}
```
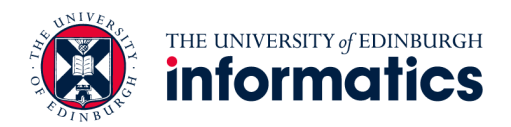

# **Avoid Synchronisation inside a Warp**

```
kernel void reduce4(global float* g_idata, global float* g_odata, 
                     unsigned int n, local volatile float* l_data) { 
  unsigned int tid = get local id(\theta);
  unsigned int i = get\_group_id(0) * (get\_local_size(0)*2)+ get local id(\theta);
  l_data[tid] = (i < n) ? g_idata[i] : 0;if (i + get\_local\_size(0) < n)l data[tid] += g idata[i+get_local_size(0)];
   barrier(CLK_LOCAL_MEM_FENCE); 
   # pragma unroll 1
   for (unsigned int s=get_local_size(0)/2; s>32; s>>=1) { 
    if (tid < s) { l_data[tid] += l_data[tid + s]; }
    barrier(CLK_LOCAL_MEM_FENCE); }
   // this is not portable OpenCL code! 
   if (tid < 32) { 
     if (WG_SIZE >= 64) { l_data[tid] += l_data[tid+32]; } 
    if (WG SIZE >= 32) { l data[tid] += l data[tid+16]; }
    if (WG SIZE >= 16) { l data[tid] += l data[tid+ 8]; }
    if (WG_SIZE >= 8) { l_data[tid] += l_data[tid+ 4]; }
    if (WG_SIZE >= 4) \{ l_data[tid] += l_data[tid+ 2]; \} if (WG_SIZE >= 2) { l_data[tid] += l_data[tid+ 1]; } } 
  if (tid == 0) g_{odata}[get_{group_id(0)] = l_{data[0]};
```
# **Complete Loop Unrolling**

```
kernel void reduce5(global float* g_idata, global float* g_odata, 
                     unsigned int n, local volatile float* l_data) { 
  unsigned int tid = get_local_id(\theta);
  unsigned int i = get\_group_id(0) * (get\_local_size(0)*2)+ get local id(\theta);
 l data[tid] = (i < n) ? g idata[i] : 0;
  if (i + get\_local_size(0) < n)l_data[tid] += g_idata[i+get\_local_size(0)]; barrier(CLK_LOCAL_MEM_FENCE); 
  if (WG SIZE >= 256) {
    if (tid < 128) { l data[tid] += l data[tid+128]; }
     barrier(CLK_LOCAL_MEM_FENCE); } 
  if (WG_SIZE > = 128) {
    if (tid < 64) { l\_data[tid] += l\_data[tid+ 64]; }
    barrier(CLK_LOCAL_MEM_FENCE); }
   if (tid < 32) { 
    if (WG SIZE >= 64) { l data[tid] += l data[tid+32]; }
    if (WG SIZE >= 32) { l\_data[tid] += l\_data[tid+16]; }
    if (WG_SIZE >= 16) { l_data[tid] += l_data[tid+ 8]; }
    if (WG_SIZE >= 8) { l_data[tid] += l_data[tid+ 4]; }
    if (WG SIZE >= 4) { l data[tid] += l data[tid+ 2]; }
    if (WG_SIZE >= 2) { l_data[tid] += l_data[tid+ 1]; } }
  if (tid == 0) g_{odata}[get_{group_id(0)] = l_{data[0]};
```
# **Fully Optimised Implementation**

```
kernel void reduce6(global float* g_idata, global float* g_odata, 
                     unsigned int n, local volatile float* l_data) { 
  unsigned int tid = get local id(\theta);
  unsigned int i = get group id(0) * (get local size(0)*2) + get_local_id(0); 
   unsigned int gridSize = WG_SIZE * get_num_groups(0);
  l data[tid] = 0; while (i < n) { l_data[tid] += g_idata[i]; 
                  if (i + WG SIZE < n) l_data[tid] += g_idata[i+WG_SIZE]; 
                  i \leftarrow gridSize; }
  barrier(CLK LOCAL MEM FENCE);
  if (WG SIZE >= 256) \{if (tid < 128) { l data[tid] += l data[tid+128]; }
    barrier(CLK LOCAL MEM FENCE); }
  if (WG SIZE >= 128) \{if (tid < 64) { l data[tid] += l data[tid+ 64]; }
    barrier(CLK LOCAL MEM FENCE); }
   if (tid < 32) { 
    if (WG SIZE >= 64) { l data[tid] += l data[tid+32]; }
    if (WG SIZE >= 32) { l data[tid] += l data[tid+16]; }
    if (WG SIZE >= 16) { l data[tid] += l data[tid+ 8]; }
    if (WG_SIZE >= 8) { l_data[tid] += l_data[tid+ 4]; }
    if (WG SIZE >= 4) { l data[tid] += l data[tid+ 2]; }
    if (WG SIZE >= 2) { l data[tid] += l data[tid+ 1]; } }
  if (tid == 0) g odata[get group id(0)] = l data[0]; }
```
# **Case Study Conclusions**

- Optimising OpenCL is complex
	- Understanding of target hardware required
- Program changes not obvious
- Is it worth it? …

```
kernel 
void reduce0(global float* g_idata, 
              global float* g_odata, 
              unsigned int n, 
              local float* l_data) { 
 unsigned int tid = get local id(\theta);
  unsigned int i = get\_global_id(0);l data[tid] = (i < n) ? g idata[i] : 0;
  barrier(CLK LOCAL MEM FENCE);
   for (unsigned int s=1; 
       s < get local size(0); s*= 2) {
    if ((tid % (2*s)) == 0) {
      l data[tid] += 1 data[tid + s];
 } 
     barrier(CLK_LOCAL_MEM_FENCE);
   } 
 if (tid == 0)g_odata[get_group_id(0)] = l_data[0];
}
```

```
kernel 
void reduce6(global float* g_idata, 
              global float* g_odata, 
              unsigned int n, 
              local volatile float* l_data) { 
 unsigned int tid = get local id(\theta);
  unsigned int i = 
     get_group_id(0) * (get_local_size(0)*2) 
                     + get local id(\theta);
   unsigned int gridSize = 
    WG SIZE * get num groups(0);
 l data[tid] = 0;
   while (i < n) { 
    l_data[tid] += g_idata[i];if (i + WG SIZE < n)
      l data[tid] += g_idata[i+WG_SIZE];
    i \neq gridSize; }
 barrier(CLK LOCAL MEM FENCE);
 if (WG SIZE >= 256) \{ if (tid < 128) { 
     l data[tid] += l data[tid+128]; }
    barrier(CLK LOCAL MEM FENCE); }
 if (WG SIZE >= 128) {
    if (tid < 64) {
      l data[tid] += l data[tid+ 64]; }
    barrier(CLK LOCAL MEM FENCE); }
 if (tid < 32) \{if (WG SIZE > = 64) {
     l data[tid] += l data[tid+32]; }
    if (WG SIZE >= 32) \{l_{data}[tid] += l_{data}[tid+16]; }
    if (WG SIZE >= 16) {
     l_data[tid] += l_data[tid+ 8];if (WG SIZE >= 8) {
     l data[tid] += l data[tid+ 4]; }
    if (WG SIZE > = 4) {
     l data[tid] += l data[tid+ 2]; }
    if (WG SIZE > = 2) {
     l data[tid] += l data[tid+ 1]; } }
 if (tid == 0)
    g_odata[get_group_id(0)] = l_data[0];
}
```
Unoptimized Implementation Fully Optimized Implementation

# **Performance Results Nvidia**

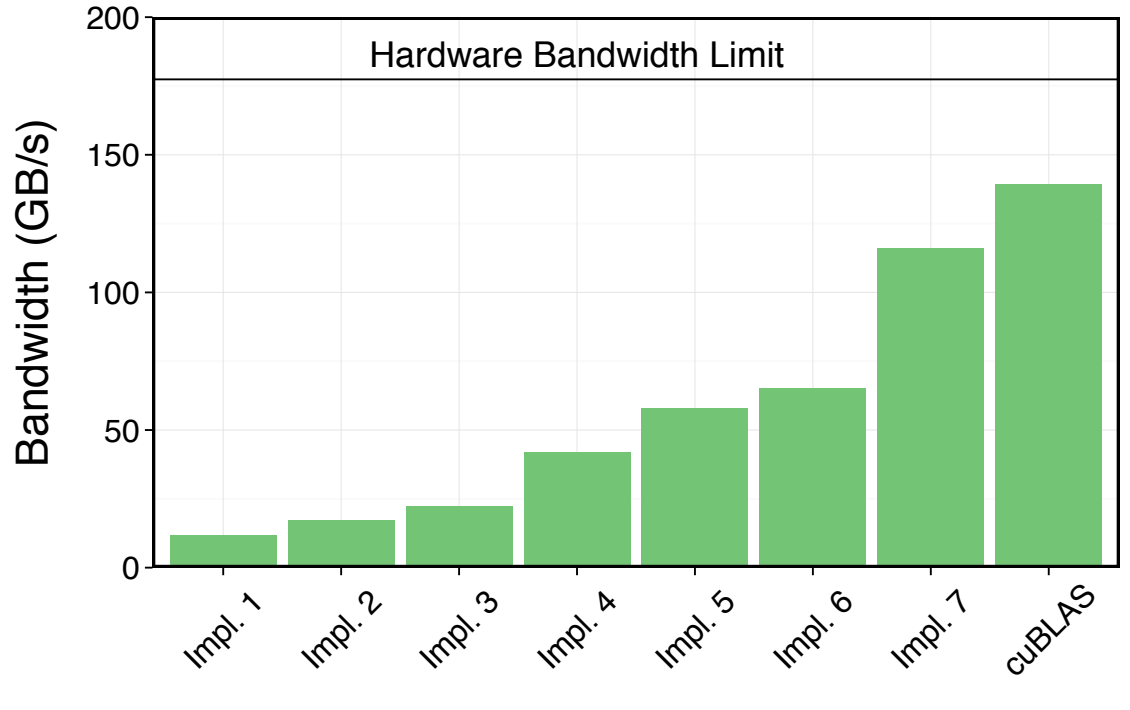

(a) Nvidia's GTX 480 GPU.

- 300 … Yes! Optimising improves performance by a factor of 10!
- Optimising is important, but ...

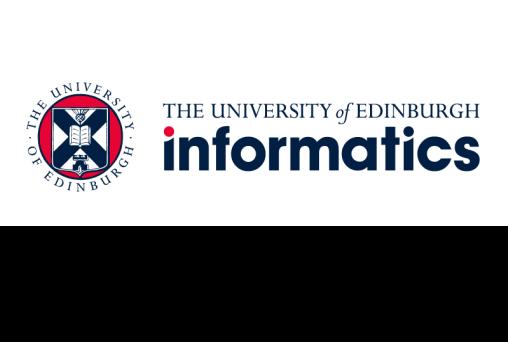

# $\overline{\phantom{a}}$ **Performance Results AMD and Intel**

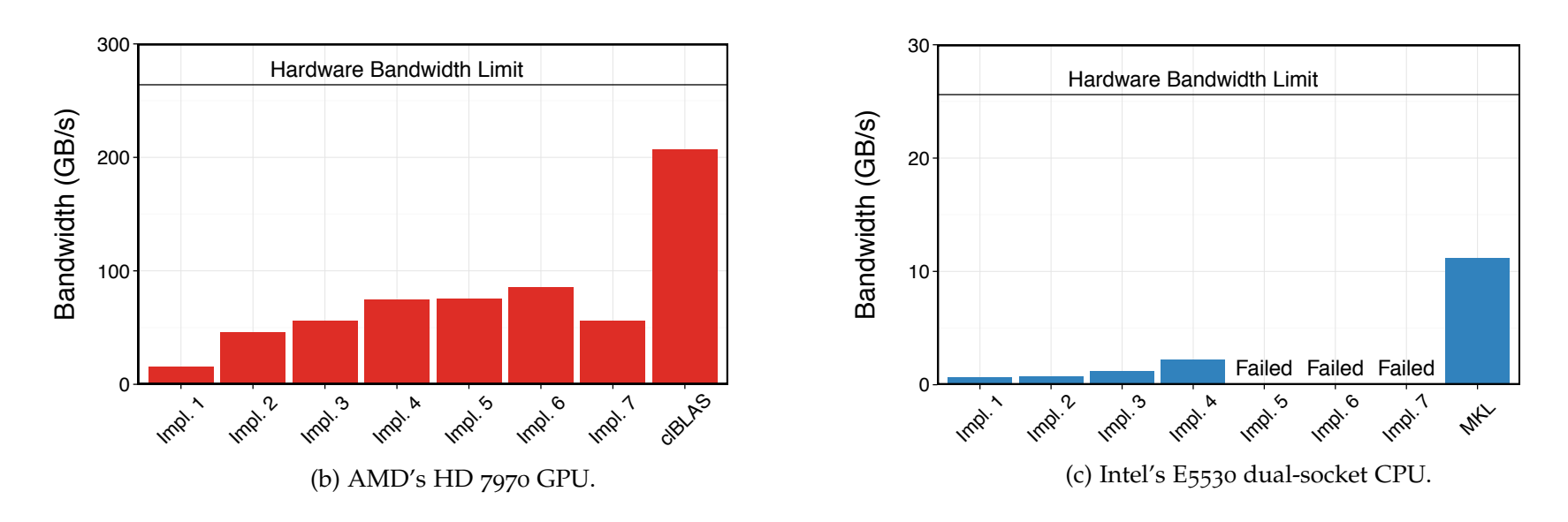

- $\boldsymbol{\cdot}$  ... unfortunately, optimisations in OpenCL are not portable! unfortunatoly optimications in OpenCL are not portably
- **Challenge**: how to achieving portable performance?  $\overline{\mathcal{L}}$

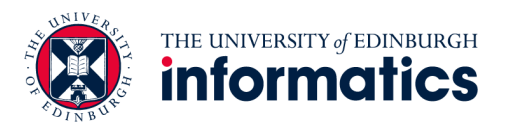

# **Generating Performance Portable Code using Rewrite Rules**

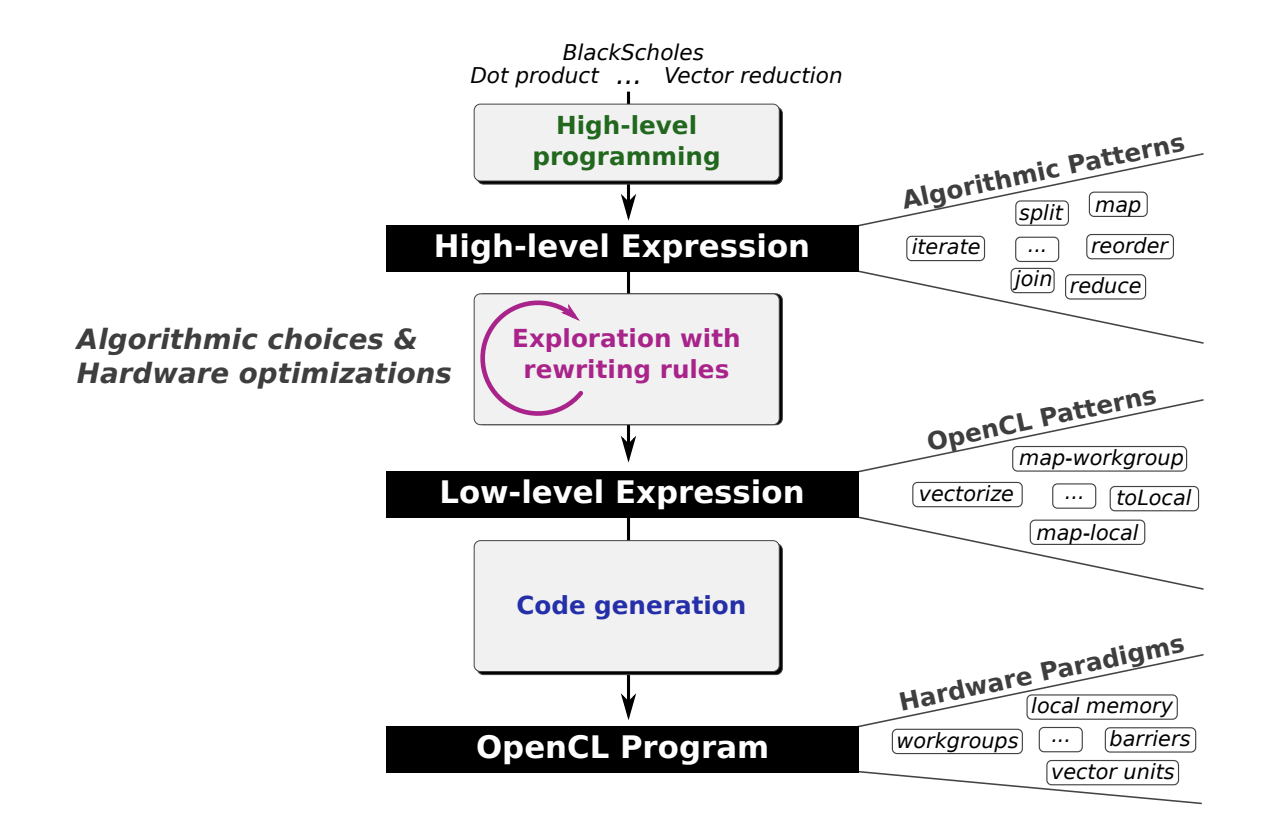

**· Goal**: automatic generation of *Performance Portable* code Figure 5.3: Overview of our code generation approach. Problems expressed

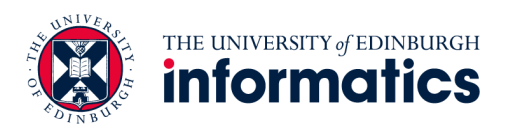

#### Example Parallel Reduction 3 **Supplemant Contains 10 Figure 10 at**\* g\_idata,  $\frac{1}{\sqrt{1-\frac{1}{n}}}\left\{\n\begin{array}{cc}\n\frac{1}{n} & \frac{1}{n} \\
\frac{1}{n} & \frac{1}{n} \\
\frac{1}{n} & \frac{1}{n} \\
\frac{1}{n} & \frac{1}{n} \\
\frac{1}{n} & \frac{1}{n} \\
\frac{1}{n} & \frac{1}{n} \\
\frac{1}{n} & \frac{1}{n} \\
\frac{1}{n} & \frac{1}{n} \\
\frac{1}{n} & \frac{1}{n} \\
\frac{1}{n} & \frac{1}{n} \\
\frac{1}{n} & \frac{1}{n} \\
\frac{1}{n} & \frac{1}{n}$  $\text{icSum} = \text{reduce} \circ \text{join} \circ \text{map}-\text{workgroup}$  (<br>  $\text{join} \circ \text{toCell}$  (map-local (map-sea id))  $\circ \text{split}$  1  $\circ$  $\bigoplus$ ②  $\bigcirc$ <sup>1</sup> vecSum <sup>=</sup> *reduce join map-workgroup* <sup>2</sup> *join toGlobal* (*map-local* (*map-seq id*)) *split* 1 <sup>3</sup> *join map-warp* <sup>4</sup> *join map-lane* (*reduce-seq* (+) 0) *split* 2 *reorder-stride* 1  $j$ oin  $\circ$  *map-lane* (*reduce-seq* (+) 0)  $\circ$  *split* 2  $\circ$  *reorder-stride* 2  $\circ$  [1]  $\bullet$  [1]  $\bullet$  [1]  $\bullet$  [1]  $\bullet$  [1]  $\bullet$  [1]  $\bullet$  [1]  $\bullet$  [1]  $\bullet$  [1]  $\bullet$  [1]  $\bullet$  [1]  $\bullet$  [1]  $\bullet$  [1]  $\bullet$  [1]  $\bullet$  [1]  $\bullet$ *join*  $\circ$  *map-lane* (*reduce-seq* (+) 0)  $\circ$  *split* 2  $\circ$  *reorder-stride* 4  $\circ$ <sup>7</sup> *join map-lane* (*reduce-seq* (+) 0) *split* 2 *reorder-stride* 8 of size 128 (line 5) and each work-group processes such a chunk of *join*  $\circ$  *map-lane* (*reduce-seq* (+) 0)  $\circ$  *split* 2  $\circ$  *reorder-stride* 16  $\circ$ <sup>9</sup> *join map-lane* (*reduce-seq* (+) 0) *split* 2 *reorder-stride* 32 data. 128 corresponds to the work-group size we assumed for our  $\vert$  ) *split* 64 *join*  $\circ$  *map-local* (*reduce-seq* (+) 0)  $\circ$  *split* 2  $\circ$  *reorder-stride* 64  $\circ$  deta [tid] += 1\_data[tid+16];  $join \circ$  *toLocal* (*map-local* (*reduce-seq* (+) 0))  $\circ$ 13 *split* (blockSize/128) o *reorder-stride* 128 and the split content of the split (blockSize/128) o *reorder-stride* 128  $\vert \hspace{.15cm} \rangle$  *split* blockSize aallipl<del>e</del> naf  $vecSum = reduce (+) 0$ rewrite rules code generation  $\int_{\text{while (i < n) f}}^{\text{Ldata}[tid] = 0}$  $A = \begin{bmatrix} 1 & 0 \\ 0 & 1 \end{bmatrix}$  for all expressions in this subsection.  $\frac{1}{\sqrt{1 + \left(\text{MG} - \text{STZE} \right)} \cdot \frac{1}{2}}$  $r$ es the structure of the structure of the structure of the first tendence in the first two intervals of the first two intervals of  $\text{if } (WG\_SIZE \geq 128)$  {  $\frac{1}{\text{d}t}$  ( $\frac{1}{\text{d}t}$  ( $\frac{1}{\text{d}t}$  pattern to to the *i*  $\frac{1}{\text{d}t}$  pattern to the *i*  $\frac{1}{\text{d}t}$  pattern to  $\frac{1}{\text{d}t}$  if ( $\frac{1}{\text{d}t}$  ( $\frac{1}{\text{d}t}$  if  $\frac{1}{\text{d}t}$  if  $\frac{1}{\text{d}t}$  if  $\frac$

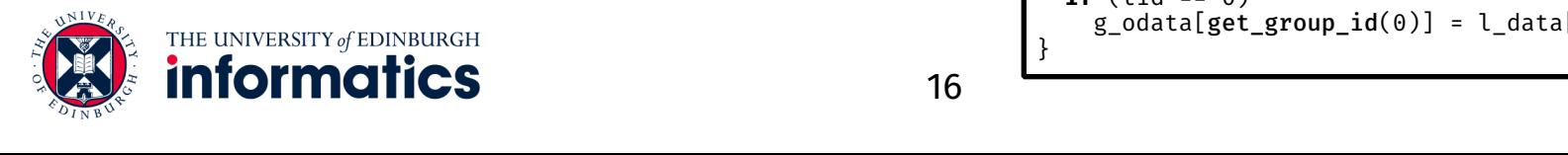

```
void reduce6(global float* g_idata, 
                                                                                        global float* g_odata, 
                                                                                        unsigned int n, 
                                                                                        local volatile float* l_data) { 
                                                                           unsigned int tid = get local id(\theta);
                                                                            unsigned int i = 
                                                                              get group id(\theta) * (get local size(\theta)*2)+ get_local_id(\theta);
                                                                              WG SIZE * get num groups(0);
                                                                           l data[tid] = 0;
                                                                             while (i < n) { 
                                                                              l_data[tid] += g_idata[i];if (i + WG SIZE < n)
                                                                                l data[tid] += g_idata[i+WG_SIZE];
                                                                              i + \overline{z} gridSize; }
                                                                            barrier(CLK LOCAL MEM FENCE);
                                                                           if (WG SIZE >= 256) {
                                                                               if (tid < 128) { 
                                                                              barrier(CLK LOCAL MEM FENCE); }
                                                                           if (WG SIZE >= 128) {
                                                                               if (tid < 64) {
                                                                                l data[tid] += l data[tid+ 64]; }
                                                                               barrier(CLK_LOCAL_MEM_FENCE); }
                                                                            if (tid < 32) { 
                                                                              if (WG SIZE > = 64) {
                                                                                 l_data[tid] += l_data[tid+32]; } 
                                                                              if (WG SIZE >= 32) \{l data[tid] += l data[tid+16]; }
                                                                              if (WG SIZE >= 16) {
                                                                                l_data[tid] += l_data[tid+ 8];if (WG SIZE >= 8) {
                                                                                l data[tid] += l data[tid+ 4]; }
                                                                              if (WG SIZE > = 4) {
                                                                                l_{data}[tid] += l_{data}[tid+2]; }
                                                                              if (WG SIZE > = 2) {
                                                                                l data[tid] += l data[tid+ 1]; } } }
                                                                           if (tid == 0)
\begin{array}{c} \textbf{if } (\text{tid } == \ 0) \\ \textbf{if } (\text{tid } == \ 0) \end{array} = \text{0}\int \frac{\arccos(1+x)}{1 + \arccos(1+x)} if \int \frac{\arccos(1+x)}{1 + \arccos(1+x)} and \int \frac{\arccos(1+x)}{1 + \arccos(1+x)}
```
}

#### Example Parallel Reduction 3 **Example Parallel Reduction** 3 aallipl<del>e</del> naf

 $vecSum = reduce (+) 0$ 

 $\bigoplus$ 

②

#### rewrite rules code generation  $\int_{\text{while (i < n) }\{1\}}^{\text{L-dataltid}}$  $\frac{1-\alpha}{1+\alpha}$

 ${\bf r}$  vecSum = *reduce*  $\circ$  *join*  $\circ$  *map-workgroup* (<br>
in a to Clobal (man-local (man-sea id))  $\circ$  split 1  $\circ$ <sup>2</sup> *join toGlobal* (*map-local* (*map-seq id*)) *split* 1 <sup>3</sup> *join map-warp* <sup>4</sup> *join map-lane* (*reduce-seq* (+) 0) *split* 2 *reorder-stride* 1 *join*  $\circ$  *map-lane* (*reduce-seq* (+) 0)  $\circ$  *split* 2  $\circ$  *reorder-stride* 2  $\circ$  [10]  $\circ$   $\circ$  [10]  $\circ$  [10]  $\circ$  [10]  $\circ$  [10]  $\circ$  [10]  $\circ$  [10]  $\circ$  [10]  $\circ$  [10]  $\circ$  [10]  $\circ$  [10]  $\circ$  [10]  $\circ$  [10]  $\circ$ <sup>6</sup> *join map-lane* (*reduce-seq* (+) 0) *split* 2 *reorder-stride* 4 <sup>7</sup> *join map-lane* (*reduce-seq* (+) 0) *split* 2 *reorder-stride* 8 of size 128 (line 5) and each work-group processes such a chunk of <sup>8</sup> *join map-lane* (*reduce-seq* (+) 0) *split* 2 *reorder-stride* 16 *join* o *map-lane* (*reduce-seq* (+) 0)  $\circ$  *split* 2  $\circ$  *reorder-stride* 32  $\begin{pmatrix} 1 & 1 \\ 1 & 1 \end{pmatrix}$  *split* 64 *join*  $\circ$  *map-local* (*reduce-seq* (+) 0)  $\circ$  *split* 2  $\circ$  *reorder-stride* 64  $\circ$  detail  $\circ$  if (WG STZF >= 16) {  $join \circ$  *toLocal* (*map-local* (*reduce-seq* (+) 0))  $\circ$ 13 *split* (blockSize/128) o *reorder-stride* 128 and item into the split contract computer and split (blockSize/128) or *split* (blockSize/128) or *split* 10 into the split (wg\_SIZE >= 8) { <sup>14</sup> *split* blockSize  $r$ es the structure of the structure of the structure of the first two intervals of the first two intervals of  $\text{if }$  (WG\_SIZE >= 128) {

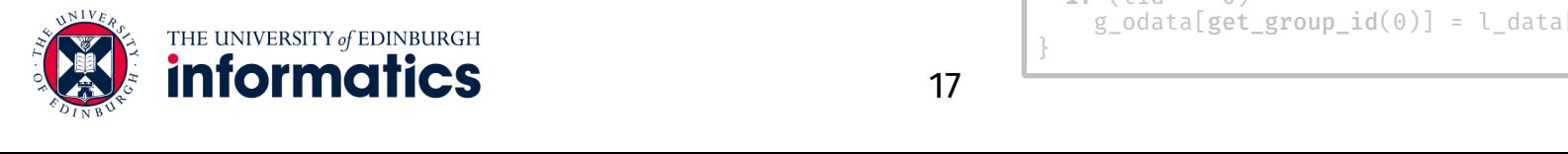

```
void reduce6(global float* g_idata, 
                                                                                                 global float* g_odata, 
                                                                                                 unsigned int n, 
                                                                                                local volatile float* l_data) { 
                                                                                   unsigned int tid = get local id(0);
                                                                                   unsigned int i = 
                                                                                     get group id(\theta) * (get local size(\theta)*2)+ get local id(\theta);
\frac{1}{\sqrt{1-\frac{1}{n}}}\left\{\n\begin{array}{cc}\n\frac{1}{n} & \frac{1}{n} & \frac{1}{n} \\
\frac{1}{n} & \frac{1}{n} & \frac{1}{n} & \frac{1}{n} \\
\frac{1}{n} & \frac{1}{n} & \frac{1}{n} & \frac{1}{n} \\
\frac{1}{n} & \frac{1}{n} & \frac{1}{n} & \frac{1}{n}\n\end{array}\n\right\}WG SIZE * get num groups(0);
                                                                                  l data[tid] = 0;
                                                                                   while (i < n) { 
                                                                                     l_data[tid] += g_idata[i];if (i + WG SIZE < n)
                                                                                        l data[tid] += g_idata[i+WG_SIZE];
                                                                                     i \leftarrow gridSize; }
                                                                                   barrier(CLK LOCAL MEM FENCE);
                                                                                  if (WG SIZE >= 256) {
                                                                                      if (tid < 128) { 
                                                                                       l data[tid] += l data[tid+128]; }barrier(CLK LOCAL MEM FENCE); }
                                                                                  if (WG SIZE > = 128) {
                                                                                     if (tid < 64) {
                                                                                        l data[tid] += l data[tid+ 64]; }
                                                                                     barrier(CLK LOCAL MEM FENCE); }
                                                                                   if (tid < 32) { 
                                                                                     if (WG SIZE > = 64) {
                                                                                       l_data[tid] += l_data[tid+32];if (WG SIZE > = 32) {
                                                                                        1_{data[tid] += 1_{data[tid+16]; }if (WG SIZE > = 16) {
                                                                                       l_data[tid] += l_data[tid+ 8];if (WG SIZE >= 8) {
                                                                                        l data[tid] += l data[tid+ 4]; }
                                                                                     if (WG SIZE > = 4) {
                                                                                       1 data[tid] += 1 data[tid+ 2]; }
                                                                                     if (WG SIZE >= 2) {
                                                                                       1 data[tid] += 1 data[tid+ 1]; } }
                                                                                  if (tid == 0)g_{\text{g}}(t) = \int_{0}^{\text{NIVg}} \mathbf{g}_{\text{g}}(t) \text{d}t \text{d}t = 0 follow-<br>and g_{\text{g}}(t) = 1 \text{d}t \text{d}t}
\frac{1}{2} f (MG STZE > - 256) \{local memory using the ideal pattern is a function new ideal pattern to the ideal pattern to the ideal pattern to the if (WG_SIZE >= 4) {
\mathbf{if} \begin{bmatrix} \text{WG}_2 \text{I} \text{I} \text{E} \end{bmatrix} > 2 \begin{bmatrix} 2 \text{d} \text{d} \text{d} \text{I} \end{bmatrix}
```
# ① **Algorithmic Primitives**

 $map_{A,B,I}$  :  $(A \rightarrow B) \rightarrow [A]_I \rightarrow [B]_I$  $zip_{A,B,I}: [A]_I \rightarrow [B]_I \rightarrow [A \times B]_I$  $reduce_{A,I}: ((A \times A) \rightarrow A) \rightarrow A \rightarrow [A]_I \rightarrow [A]_1$  $split_{A,I}: (n : size) \rightarrow [A]_{n \times I} \rightarrow [[A]_{n}]_{I}$  $join_{A,I,J}: [[A]_I]_J \rightarrow [A]_{I\times J}$  $iterate_{A,I,J}: (n: size) \rightarrow ((m: size) \rightarrow [A]_{I \times m} \rightarrow [A]_m) \rightarrow$  $[A]_{I^n \times J} \rightarrow [A]_{J}$ *reorder*<sub>*A,I*</sub> :  $[A]$ *I*  $\rightarrow$   $[A]$ *I* 

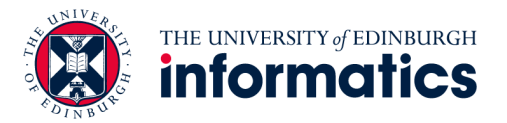

# ① **High-Level Programs**

$$
scal = \lambda \ a.map \ (*a)
$$

 $asum = reduce (+) 0 \circ map abs$ 

 $dot = \lambda$  *xs ys.*(*reduce* (+) 0  $\circ$  *map* (\*)) (*zip xs ys*)

 $gemv = \lambda$  *mat xs ys*  $\alpha$   $\beta$ *.map* (+) (  $zip \ (map \ (scal \ \alpha \circ dot \ xs) \ mat) \ (scal \ \beta \ ys)$ )

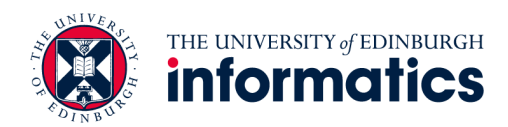

#### Example Parallel Reduction 3 **Supplemant Contains 10 Figure 10 at**\* g\_idata,  $\frac{1}{\sqrt{1-\frac{1}{n}}}\left\{\n\begin{array}{cc}\n\frac{1}{n} & \frac{1}{n} \\
\frac{1}{n} & \frac{1}{n} \\
\frac{1}{n} & \frac{1}{n} \\
\frac{1}{n} & \frac{1}{n} \\
\frac{1}{n} & \frac{1}{n} \\
\frac{1}{n} & \frac{1}{n} \\
\frac{1}{n} & \frac{1}{n} \\
\frac{1}{n} & \frac{1}{n} \\
\frac{1}{n} & \frac{1}{n} \\
\frac{1}{n} & \frac{1}{n} \\
\frac{1}{n} & \frac{1}{n} \\
\frac{1}{n} & \frac{1}{n}$  $\text{icSum} = \text{reduce} \circ \text{join} \circ \text{map}-\text{workgroup}$  (<br>  $\text{join} \circ \text{toCell}$  (map-local (map-sea id))  $\circ \text{split}$  1  $\circ$  $\bigoplus$ ②  $\bigcirc$ <sup>1</sup> vecSum <sup>=</sup> *reduce join map-workgroup* <sup>2</sup> *join toGlobal* (*map-local* (*map-seq id*)) *split* 1 <sup>3</sup> *join map-warp* <sup>4</sup> *join map-lane* (*reduce-seq* (+) 0) *split* 2 *reorder-stride* 1  $j$ oin  $\circ$  *map-lane* (*reduce-seq* (+) 0)  $\circ$  *split* 2  $\circ$  *reorder-stride* 2  $\circ$  [1]  $\bullet$  [1]  $\bullet$  [1]  $\bullet$  [1]  $\bullet$  [1]  $\bullet$  [1]  $\bullet$  [1]  $\bullet$  [1]  $\bullet$  [1]  $\bullet$  [1]  $\bullet$  [1]  $\bullet$  [1]  $\bullet$  [1]  $\bullet$  [1]  $\bullet$  [1]  $\bullet$ *join*  $\circ$  *map-lane* (*reduce-seq* (+) 0)  $\circ$  *split* 2  $\circ$  *reorder-stride* 4  $\circ$ <sup>7</sup> *join map-lane* (*reduce-seq* (+) 0) *split* 2 *reorder-stride* 8 of size 128 (line 5) and each work-group processes such a chunk of *join*  $\circ$  *map-lane* (*reduce-seq* (+) 0)  $\circ$  *split* 2  $\circ$  *reorder-stride* 16  $\circ$ <sup>9</sup> *join map-lane* (*reduce-seq* (+) 0) *split* 2 *reorder-stride* 32 data. 128 corresponds to the work-group size we assumed for our  $\vert$  ) *split* 64 *join*  $\circ$  *map-local* (*reduce-seq* (+) 0)  $\circ$  *split* 2  $\circ$  *reorder-stride* 64  $\circ$  deta [tid] += 1\_data[tid+16];  $join \circ$  *toLocal* (*map-local* (*reduce-seq* (+) 0))  $\circ$ 13 *split* (blockSize/128) o *reorder-stride* 128 and the split content of the split (blockSize/128) o *reorder-stride* 128  $\vert \hspace{.15cm} \rangle$  *split* blockSize aallipl<del>e</del> naf  $vecSum = reduce (+) 0$ rewrite rules code generation  $\int_{\text{while (i < n) f}}^{\text{Ldata}[tid] = 0}$  $A = \begin{bmatrix} 1 & 0 \\ 0 & 1 \end{bmatrix}$  for all expressions in this subsection.  $\frac{1}{\sqrt{1 + \left(\text{MG} - \text{STZE} \right)} \cdot \frac{1}{2}}$  $r$ es the structure of the structure of the structure of the first tendence in the first two intervals of the first two intervals of  $\text{if } (WG\_SIZE \geq 128)$  {  $\frac{1}{\text{d}t}$  ( $\frac{1}{\text{d}t}$  ( $\frac{1}{\text{d}t}$  pattern to to the *i*  $\frac{1}{\text{d}t}$  pattern to the *i*  $\frac{1}{\text{d}t}$  pattern to  $\frac{1}{\text{d}t}$  if ( $\frac{1}{\text{d}t}$  ( $\frac{1}{\text{d}t}$  if  $\frac{1}{\text{d}t}$  if  $\frac{1}{\text{d}t}$  if  $\frac$

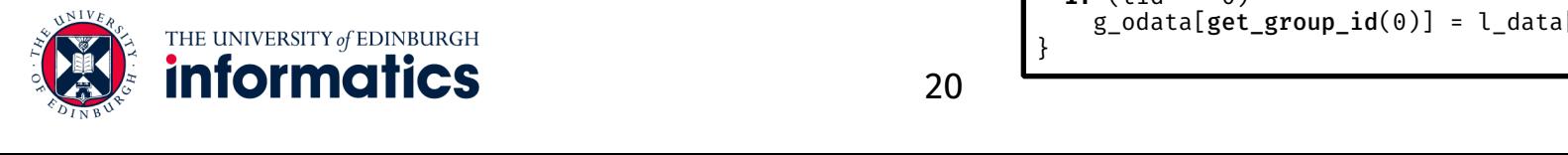

```
void reduce6(global float* g_idata, 
                                                                                         global float* g_odata, 
                                                                                         unsigned int n, 
                                                                                         local volatile float* l_data) { 
                                                                           unsigned int tid = get local id(\theta);
                                                                            unsigned int i = 
                                                                              get group id(\theta) * (get local size(\theta)*2)+ get_local_id(\theta);
                                                                              WG SIZE * get num groups(0);
                                                                           l data[tid] = 0;
                                                                             while (i < n) { 
                                                                              l_data[tid] += g_idata[i];if (i + WG SIZE < n)
                                                                                l data[tid] += g_idata[i+WG_SIZE];
                                                                              i + \overline{z} gridSize; }
                                                                            barrier(CLK LOCAL MEM FENCE);
                                                                           if (WG SIZE >= 256) {
                                                                               if (tid < 128) { 
                                                                              barrier(CLK LOCAL MEM FENCE); }
                                                                           if (WG SIZE >= 128) {
                                                                               if (tid < 64) {
                                                                                l data[tid] += l data[tid+ 64]; }
                                                                               barrier(CLK_LOCAL_MEM_FENCE); }
                                                                            if (tid < 32) { 
                                                                              if (WG SIZE > = 64) {
                                                                                 l_data[tid] += l_data[tid+32]; } 
                                                                              if (WG SIZE >= 32) \{l data[tid] += l data[tid+16]; }
                                                                              if (WG SIZE > = 16) {
                                                                                l_data[tid] += l_data[tid+ 8];if (WG SIZE >= 8) {
                                                                                l data[tid] += l data[tid+ 4]; }
                                                                              if (WG SIZE > = 4) {
                                                                                l_{data}[tid] += l_{data}[tid+2]; }
                                                                              if (WG SIZE > = 2) {
                                                                                l data[tid] += l data[tid+ 1]; } } }
                                                                           if (tid == 0)
\begin{array}{c} \textbf{if } (\text{tid } == \ 0) \\ \textbf{if } (\text{tid } == \ 0) \end{array} = \text{0}}
\int \frac{\arccos(1+x)}{1 + \arccos(1+x)} if \int \frac{\arccos(1+x)}{1 + \arccos(1+x)} and \int \frac{\arccos(1+x)}{1 + \arccos(1+x)}
```
# **Example Parallel Reduction** 3 **example Parallel Reduction**

```
vecSum = reduce (+) 0
```
 $\bigoplus$ 

②

# rewrite rules code generation

```
1 vecSum = reduce  join  map-workgroup 
          2 join  toGlobal (map-local (map-seq id))  split 1 
          3 join  map-warp 
             4 join  map-lane (reduce-seq (+) 0)  split 2  reorder-stride 1 
             join \circ map-lane (reduce-seq (+) 0) \circ split 2 \circ reorder-stride 2 \circjoin \circ map-lane (reduce-seq (+) 0) \circ split 2 \circ reorder-stride 4 \circjoin \circ map-lane (reduce-seq (+) 0) \circ split 2 \circ reorder-stride 8 \circjoin \circ map-lane (reduce-seq (+) 0) \circ split 2 \circ reorder-stride 16 \circ9 join  map-lane (reduce-seq (+) 0)  split 2  reorder-stride 32
(a) \circ split 64 \circjoin \circ map-local (reduce-seq (+) 0) \circ split 2 \circ reorder-stride 64 \circjoin \circ toLocal (map-local (reduce-seq (+) 0)) \circ13 split (blockSize/128)  reorder-stride 128
\vert \hspace{.15cm} \rangle split blockSize
```
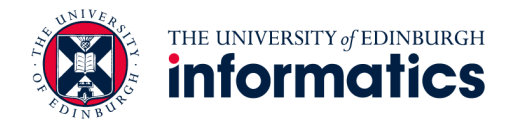

 $\bigcirc$ 

```
void reduce6(global float* g_idata, 
              global float* g_odata, 
              unsigned int n, 
              local volatile float* l_data) { 
  unsigned int tid = get local id(0);
  unsigned int i = 
    get group id(\theta) * (get local size(\theta)*2)+ get local id(\theta);
   unsigned int gridSize = 
    WG SIZE * get num groups(0);
 l data[tid] = 0;
  while (i < n) { 
    l_data[tid] += g_idata[i];if (i + WG SIZE < n)
      l data[tid] += g_idata[i+WG_SIZE];
    i \leftarrow gridSize; }
  barrier(CLK LOCAL MEM FENCE);
 if (WG SIZE >= 256) {
     if (tid < 128) { 
      l data[tid] += l data[tid+128]; }barrier(CLK LOCAL MEM FENCE); }
 if (WG SIZE > = 128) {
    if (tid < 64) {
      l data[tid] += l data[tid+ 64]; }
    barrier(CLK LOCAL MEM FENCE); }
  if (tid < 32) { 
    if (WG SIZE > = 64) {
      l_data[tid] += l_data[tid+32];if (WG SIZE > = 32) {
      1 data[tid] += 1 data[tid+16]; }
    if (WG SIZE > = 16) {
      l_data[tid] += l_data[tid+ 8];if (WG SIZE >= 8) {
      l data[tid] += l data[tid+ 4]; }
    if (WG SIZE > = 4) {
      l\_data[tid] += l\_data[tid+2]; }
    if (WG SIZE >= 2) {
      1_{data[tid] += 1_{data[tid+ 1]; } }if (tid == 0)g_{\text{odata}}[get_{\text{group_id}}(0)] = l_{\text{data}}[0];}
```
# ② **Algorithmic Rewrite Rules**

- Provably correct rewrite rules
- Express algorithmic implementation choices

Split-join rule:

 $map f \rightarrow join \circ map (map f) \circ split n$ 

### *map*  $f \circ map g \to map (f \circ g)$ Map fusion rule:

Reduce rules:

*reduce*  $f$   $z \rightarrow$  *reduce*  $f$   $z \circ$  *reducePart*  $f$   $z$ 

*reducePart*  $f z \rightarrow iterate \, n \, (reducePart \, f \, z)$ *reducePart*  $f \, z \rightarrow \text{reducePart } f \, z \circ \text{reorder}$ *reducePart*  $f \nsim \rightarrow join \space \circ map \space (reducePart \space f \space z) \space \circ split \space n$ 

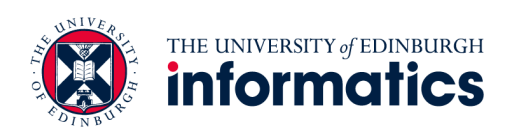

# ② **OpenCL Primitives**

## **Primitive OpenCL conceptOpenCL thread hierarchy** *mapGlobal* Work-items global threads workgroups *mapWorkgroup* local threads *mapLocal* Work-groups *mapSeq reduceSeq* Sequential implementations *toLocal* , *toGlobal* Memory areas *mapVec* , Vectorization *splitVec joinVec* ,

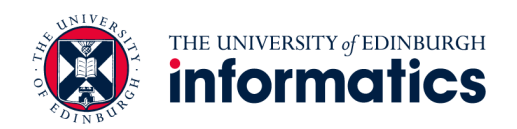

# ② **OpenCL Rewrite Rules**

• Express low-level implementation and optimisation choices

## Map rules:

 $map f \rightarrow map \nWorkgroup f \mid mapLocal f \mid mapGlobal f \mid mapSeq f$ 

# $mapLocal f \rightarrow tolocal (mapLocal f)$  *mapLocal*  $f \rightarrow toGlobal (mapLocal f)$ Local/ global memory rules:

## Vectorisation rule:

*map*  $f \rightarrow joinVec \circ map$  (*map*  $Vec \ f) \circ splitVec n$ 

## Fusion rule:

*reduceSeq*  $f$   $z \circ mapSeq$   $g \rightarrow reduceSeq$  ( $\lambda$  (*acc, x*)*.*  $f$  (*acc, g x*))  $z$ 

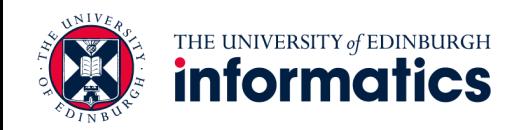

#### Example Parallel Reduction 3 **Supplemant Contains 10 Figure 10 at**\* g\_idata,  $\frac{1}{\sqrt{1-\frac{1}{n}}}\left\{\n\begin{array}{cc}\n\frac{1}{n} & \frac{1}{n} \\
\frac{1}{n} & \frac{1}{n} \\
\frac{1}{n} & \frac{1}{n} \\
\frac{1}{n} & \frac{1}{n} \\
\frac{1}{n} & \frac{1}{n} \\
\frac{1}{n} & \frac{1}{n} \\
\frac{1}{n} & \frac{1}{n} \\
\frac{1}{n} & \frac{1}{n} \\
\frac{1}{n} & \frac{1}{n} \\
\frac{1}{n} & \frac{1}{n} \\
\frac{1}{n} & \frac{1}{n} \\
\frac{1}{n} & \frac{1}{n}$  $\text{icSum} = \text{reduce} \circ \text{join} \circ \text{map}-\text{workgroup}$  (<br>  $\text{join} \circ \text{toCell}$  (map-local (map-sea id))  $\circ \text{split}$  1  $\circ$  $\bigoplus$ ②  $\bigcirc$ <sup>1</sup> vecSum <sup>=</sup> *reduce join map-workgroup* <sup>2</sup> *join toGlobal* (*map-local* (*map-seq id*)) *split* 1 <sup>3</sup> *join map-warp* <sup>4</sup> *join map-lane* (*reduce-seq* (+) 0) *split* 2 *reorder-stride* 1  $j$ oin  $\circ$  *map-lane* (*reduce-seq* (+) 0)  $\circ$  *split* 2  $\circ$  *reorder-stride* 2  $\circ$  [1]  $\bullet$  [1]  $\bullet$  [1]  $\bullet$  [1]  $\bullet$  [1]  $\bullet$  [1]  $\bullet$  [1]  $\bullet$  [1]  $\bullet$  [1]  $\bullet$  [1]  $\bullet$  [1]  $\bullet$  [1]  $\bullet$  [1]  $\bullet$  [1]  $\bullet$  [1]  $\bullet$ *join*  $\circ$  *map-lane* (*reduce-seq* (+) 0)  $\circ$  *split* 2  $\circ$  *reorder-stride* 4  $\circ$ <sup>7</sup> *join map-lane* (*reduce-seq* (+) 0) *split* 2 *reorder-stride* 8 of size 128 (line 5) and each work-group processes such a chunk of *join*  $\circ$  *map-lane* (*reduce-seq* (+) 0)  $\circ$  *split* 2  $\circ$  *reorder-stride* 16  $\circ$ <sup>9</sup> *join map-lane* (*reduce-seq* (+) 0) *split* 2 *reorder-stride* 32 data. 128 corresponds to the work-group size we assumed for our  $\vert$  ) *split* 64 *join*  $\circ$  *map-local* (*reduce-seq* (+) 0)  $\circ$  *split* 2  $\circ$  *reorder-stride* 64  $\circ$  deta [tid] += 1\_data[tid+16];  $join \circ$  *toLocal* (*map-local* (*reduce-seq* (+) 0))  $\circ$ 13 *split* (blockSize/128) o *reorder-stride* 128 and the split content of the split (blockSize/128) o *reorder-stride* 128  $\vert \hspace{.16cm} \rangle$  *split* blockSize aallipl<del>e</del> naf  $vecSum = reduce (+) 0$ rewrite rules code generation  $\int_{\text{while (i < n) f}}^{\text{Ldata}[tid] = 0}$  $A = \begin{bmatrix} 1 & 0 \\ 0 & 1 \end{bmatrix}$  for all expressions in this subsection.  $\frac{1}{\sqrt{1 + \left(\text{MG} - \text{STZE} \right)} \cdot \frac{1}{2}}$  $r$ es the structure of the structure of the structure of the first tendence in the first two intervals of the first two intervals of  $\text{if } (WG\_SIZE \geq 128)$  {  $\frac{1}{\text{d}t}$  ( $\frac{1}{\text{d}t}$  ( $\frac{1}{\text{d}t}$  pattern to to the *i*  $\frac{1}{\text{d}t}$  pattern to the *i*  $\frac{1}{\text{d}t}$  pattern to  $\frac{1}{\text{d}t}$  if ( $\frac{1}{\text{d}t}$  ( $\frac{1}{\text{d}t}$  if  $\frac{1}{\text{d}t}$  if  $\frac{1}{\text{d}t}$  if  $\frac$

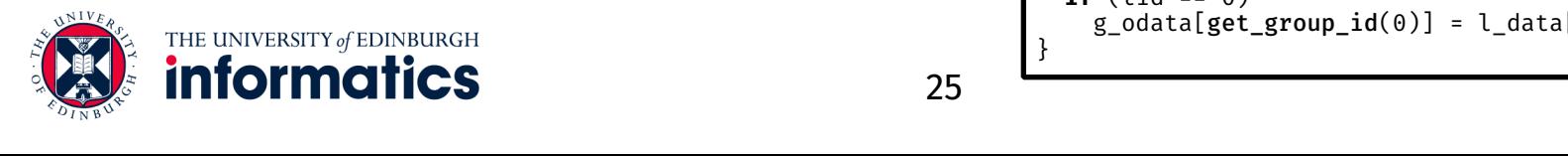

```
void reduce6(global float* g_idata, 
                                                                                        global float* g_odata, 
                                                                                        unsigned int n, 
                                                                                        local volatile float* l_data) { 
                                                                           unsigned int tid = get local id(\theta);
                                                                            unsigned int i = 
                                                                              get group id(\theta) * (get local size(\theta)*2)+ get_local_id(\theta);
                                                                              WG SIZE * get num groups(0);
                                                                           l data[tid] = 0;
                                                                             while (i < n) { 
                                                                              l_data[tid] += g_idata[i];if (i + WG SIZE < n)
                                                                                l data[tid] += g_idata[i+WG_SIZE];
                                                                              i + \overline{z} gridSize; }
                                                                            barrier(CLK LOCAL MEM FENCE);
                                                                           if (WG SIZE >= 256) {
                                                                               if (tid < 128) { 
                                                                              barrier(CLK LOCAL MEM FENCE); }
                                                                           if (WG SIZE >= 128) {
                                                                               if (tid < 64) {
                                                                                l data[tid] += l data[tid+ 64]; }
                                                                               barrier(CLK_LOCAL_MEM_FENCE); }
                                                                            if (tid < 32) { 
                                                                              if (WG SIZE > = 64) {
                                                                                 l_data[tid] += l_data[tid+32]; } 
                                                                              if (WG SIZE >= 32) \{l data[tid] += l data[tid+16]; }
                                                                              if (WG SIZE >= 16) {
                                                                                l_data[tid] += l_data[tid+ 8];if (WG SIZE >= 8) {
                                                                                l data[tid] += l data[tid+ 4]; }
                                                                              if (WG SIZE > = 4) {
                                                                                l_{data}[tid] += l_{data}[tid+2]; }
                                                                              if (WG SIZE > = 2) {
                                                                                l data[tid] += l data[tid+ 1]; } } }
                                                                           if (tid == 0)
\begin{array}{c} \textbf{if } (\text{tid } == \ 0) \\ \textbf{if } (\text{tid } == \ 0) \end{array} = \text{0}\int \frac{\arccos(1+x)}{1 + \arccos(1+x)} if \int \frac{\arccos(1+x)}{1 + \arccos(1+x)} and \int \frac{\arccos(1+x)}{1 + \arccos(1+x)}
```
}

# **Example Parallel Reduction** 3  $\sqrt{\frac{\text{kernet}}{\text{void re}} }$

```
vecSum = reduce (+) 0
```
 $\bigoplus$ 

②

# rewrite rules code generation

 vecSum <sup>=</sup> *reduce join map-workgroup join toGlobal* (*map-local* (*map-seq id*)) *split* 1 *join map-warp join map-lane* (*reduce-seq* (+) 0) *split* 2 *reorder-stride* 1 *join map-lane* (*reduce-seq* (+) 0) *split* 2 *reorder-stride* 2 *join map-lane* (*reduce-seq* (+) 0) *split* 2 *reorder-stride* 4 *join map-lane* (*reduce-seq* (+) 0) *split* 2 *reorder-stride* 8 *join map-lane* (*reduce-seq* (+) 0) *split* 2 *reorder-stride* 16 *join map-lane* (*reduce-seq* (+) 0) *split* 2 *reorder-stride* 32  $\begin{pmatrix} 1 & 1 \\ 1 & 1 \end{pmatrix}$  *split* 64 *join map-local* (*reduce-seq* (+) 0) *split* 2 *reorder-stride* 64  $join \circ$  *toLocal* (*map-local* (*reduce-seq* (+) 0))  $\circ$  *split* (blockSize/128) *reorder-stride* 128 *split* blockSize

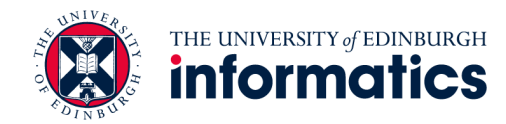

```
void reduce6(global float* g_idata, 
              global float* g_odata, 
              unsigned int n, 
              local volatile float* l_data) { 
  unsigned int tid = get\_local id(0);
   unsigned int i = 
    get group id(\theta) * (get local size(\theta)*2)+ get local id(\theta);
   unsigned int gridSize = 
    WG SIZE * get num groups(0);
 l data[tid] = 0;
   while (i < n) { 
    l_data[tid] += g_idata[i];if (i + WG SIZE < n)
      l data[tid] += g_idata[i+WG_SIZE];
    i + \overline{z} gridSize; }
  barrier(CLK LOCAL MEM FENCE);
  if (WG SIZE >= 256) {
     if (tid < 128) { 
      l data[tid] += 1 data[tid+128]; }
    barrier(CLK LOCAL MEM FENCE); }
 if (WG SIZE >= 128) {
     if (tid < 64) {
      l data[tid] += l data[tid+ 64]; }
    barrier(CLK LOCAL MEM FENCE); }
   if (tid < 32) { 
    if (WG SIZE > = 64) {
      l data[tid] += 1 data[tid+32]; }
    if (WG SIZE >= 32) \{l data[tid] += l data[tid+16]; }
    if (WG SIZE >= 16) {
      l_data[tid] += l_data[tid+ 8];if (WG SIZE >= 8) {
      l data[tid] += l data[tid+ 4]; }
    if (WG SIZE > = 4) {
      l data[tid] += l data[tid+ 2]; }
    if (WG SIZE > = 2) {
      l data[tid] += l data[tid+ 1]; } }
 if (tid == 0)g_odata[get_group_id(0)] = l_data[0];
}
```
# ③ **Pattern based OpenCL Code Generation**

• Generate OpenCL code for each OpenCL primitive

. .

$$
mapGlobal f \; xs \implies
$$

**for** (**int** g\_id = get\_global\_id(0); g\_id < n; g\_id += get\_global\_size(0)) { output[g\_id] = **f**(**xs**[g\_id]); }

*reduceSeq f z xs*

. .

$$
\begin{array}{ll}\n\text{7 acc = z;} \\
\text{for (int i = 0; i < n; ++i)} \\
\text{acc = f(acc, xs[i]);} \\
\end{array}
$$

. .

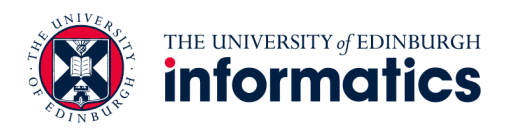

# **Rewrite rules define a space of possible implementations**

*reduce* (+) 0 *reduce* (+) 0 ○ *reducePart* (+) 0

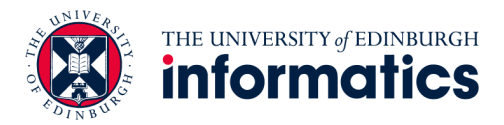

# **Rewrite rules define a space of possible implementations**

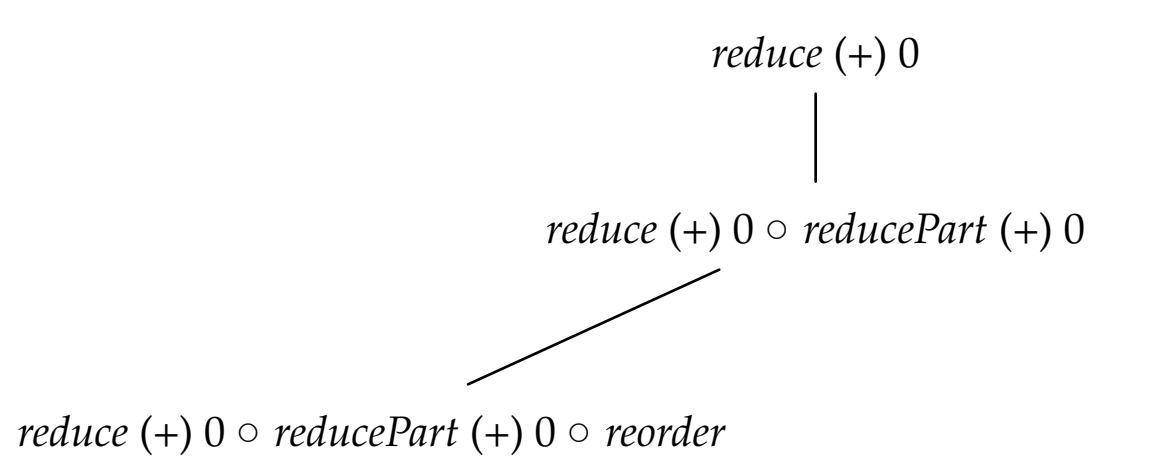

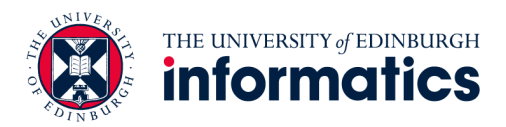

# **Rewrite rules define a space of possible implementations**

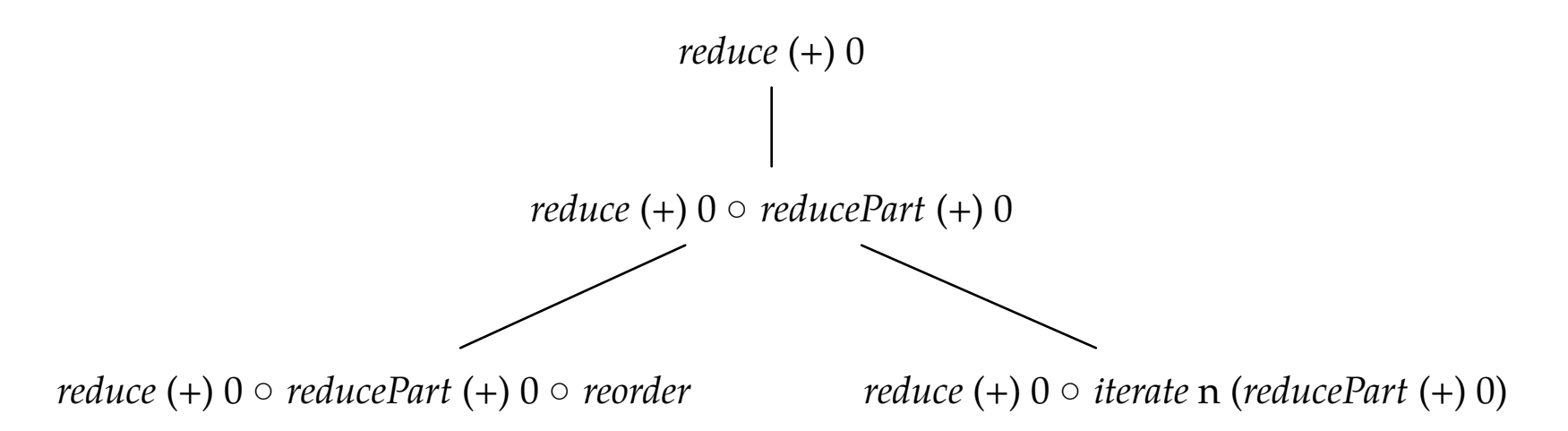

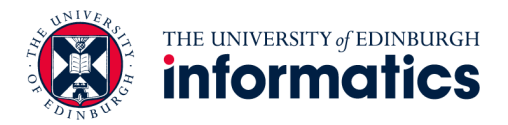

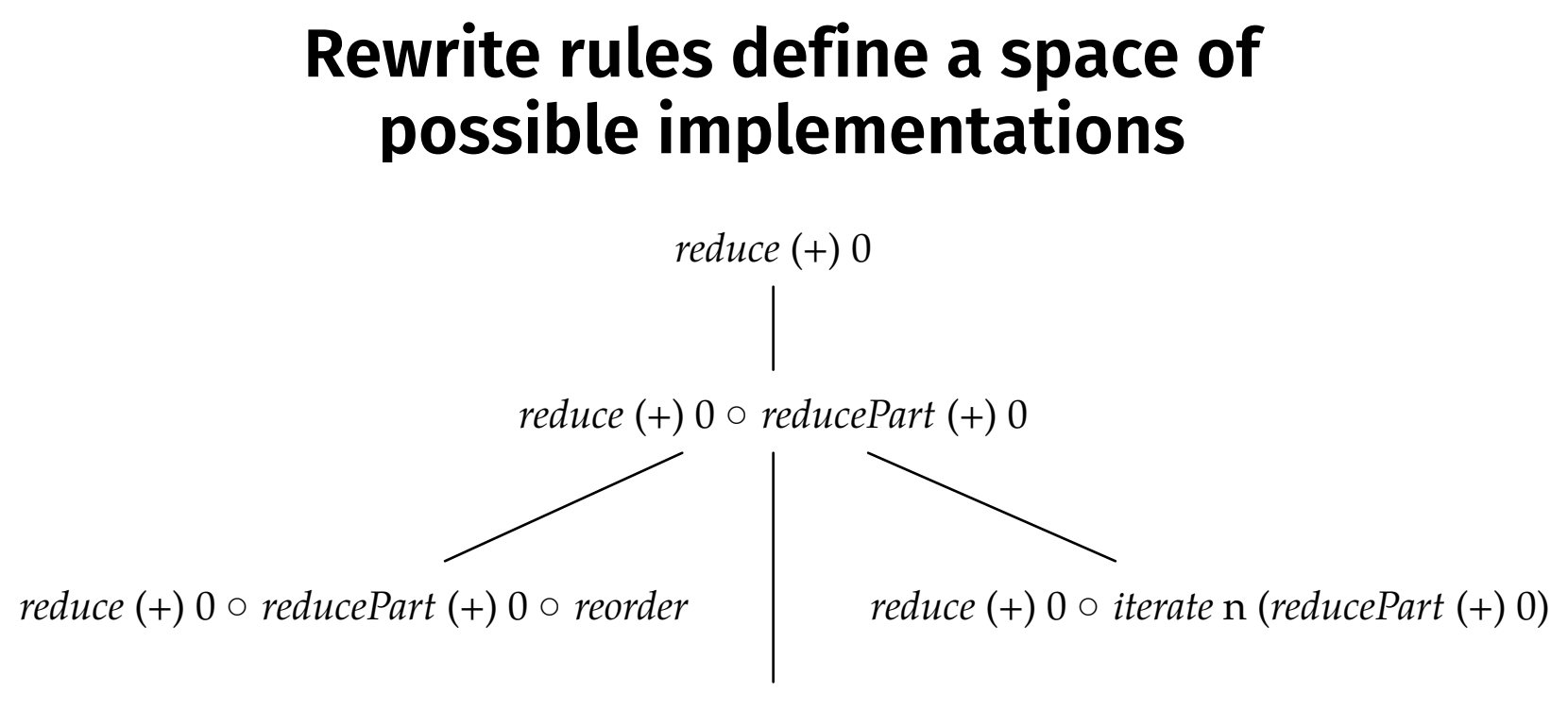

*reduce* (+) 0 ○ *join* ○ *map* (*reducePart* (+) 0) ○ *split* n

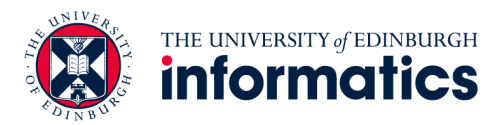

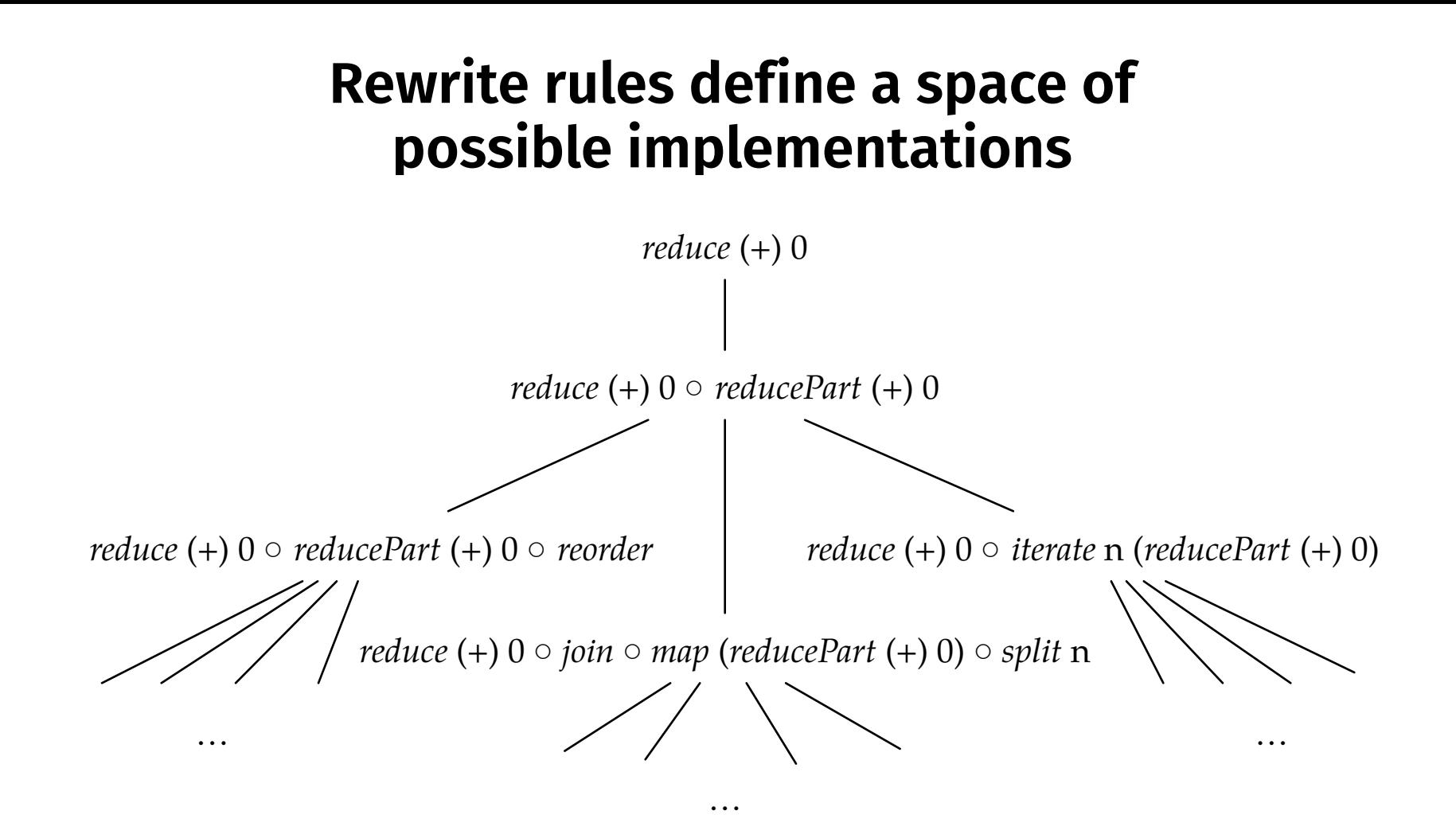

• Fully automated search for good implementations possible

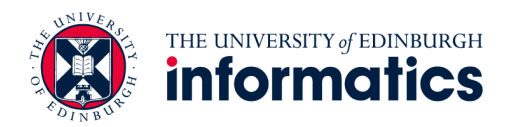

- For each node in the tree:
	- Apply one rule and randomly sample subtree
	- Repeat for node with best performing subtree

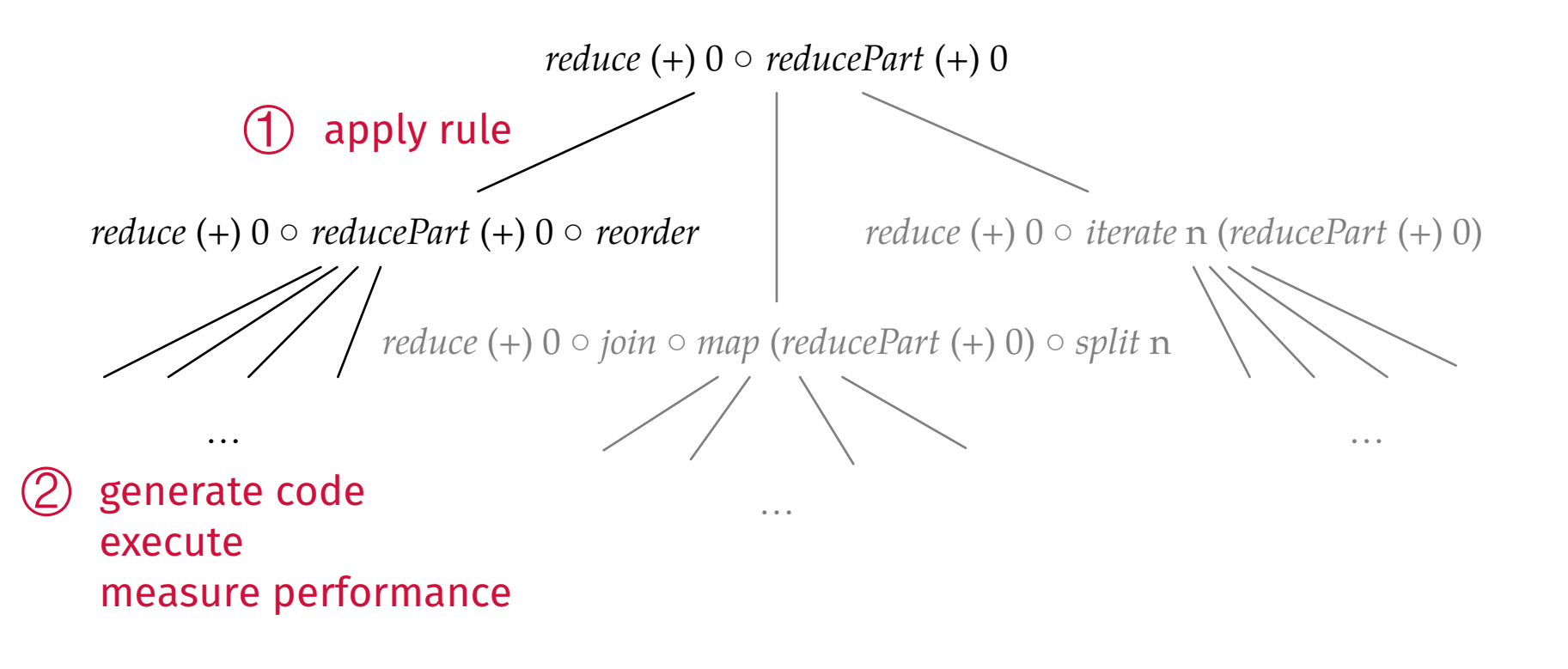

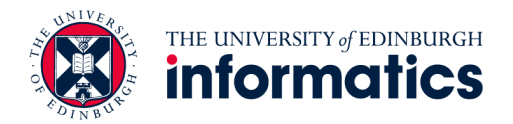

- For each node in the tree:
	- Apply one rule and randomly sample subtree
	- Repeat for node with best performing subtree

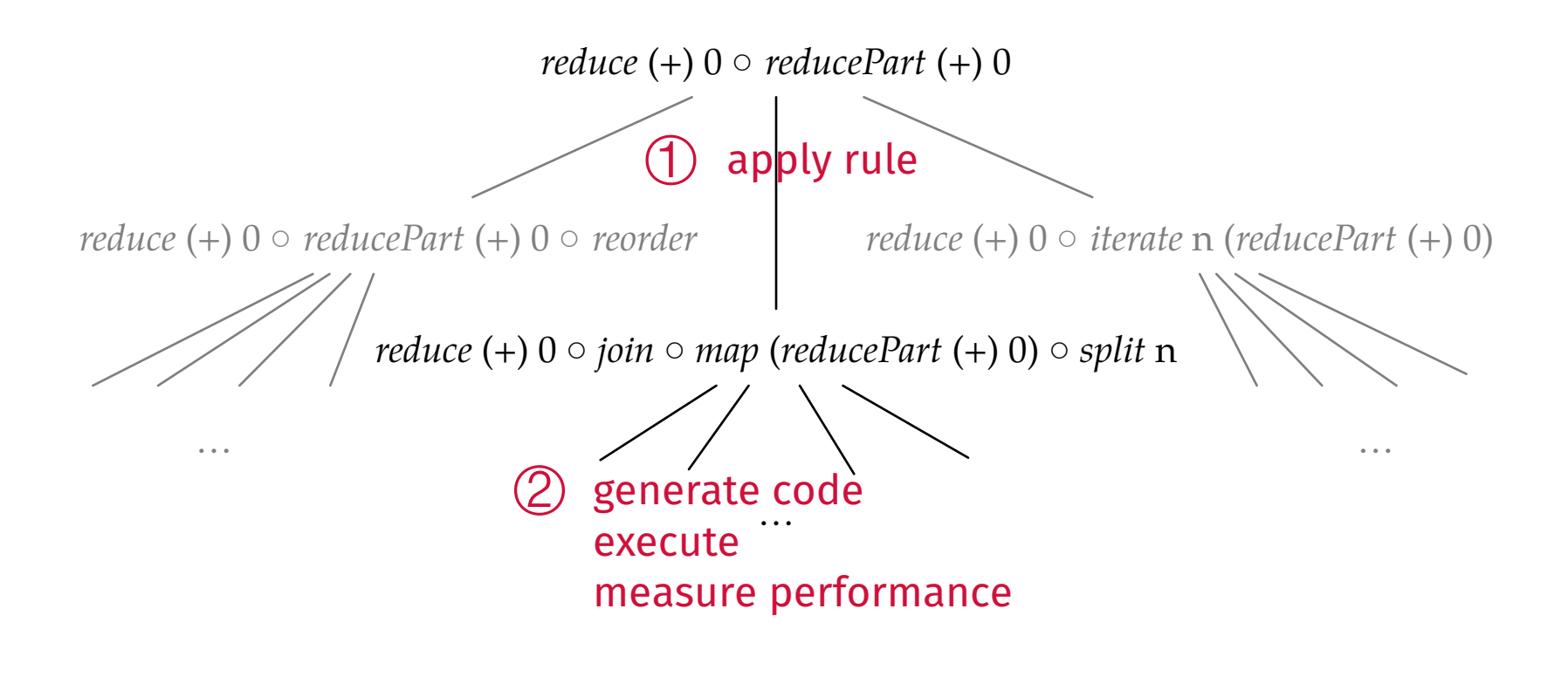

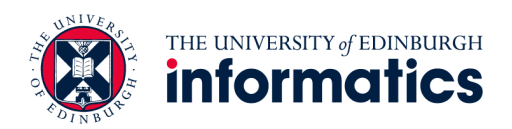

- For each node in the tree:
	- Apply one rule and randomly sample subtree
	- Repeat for node with best performing subtree

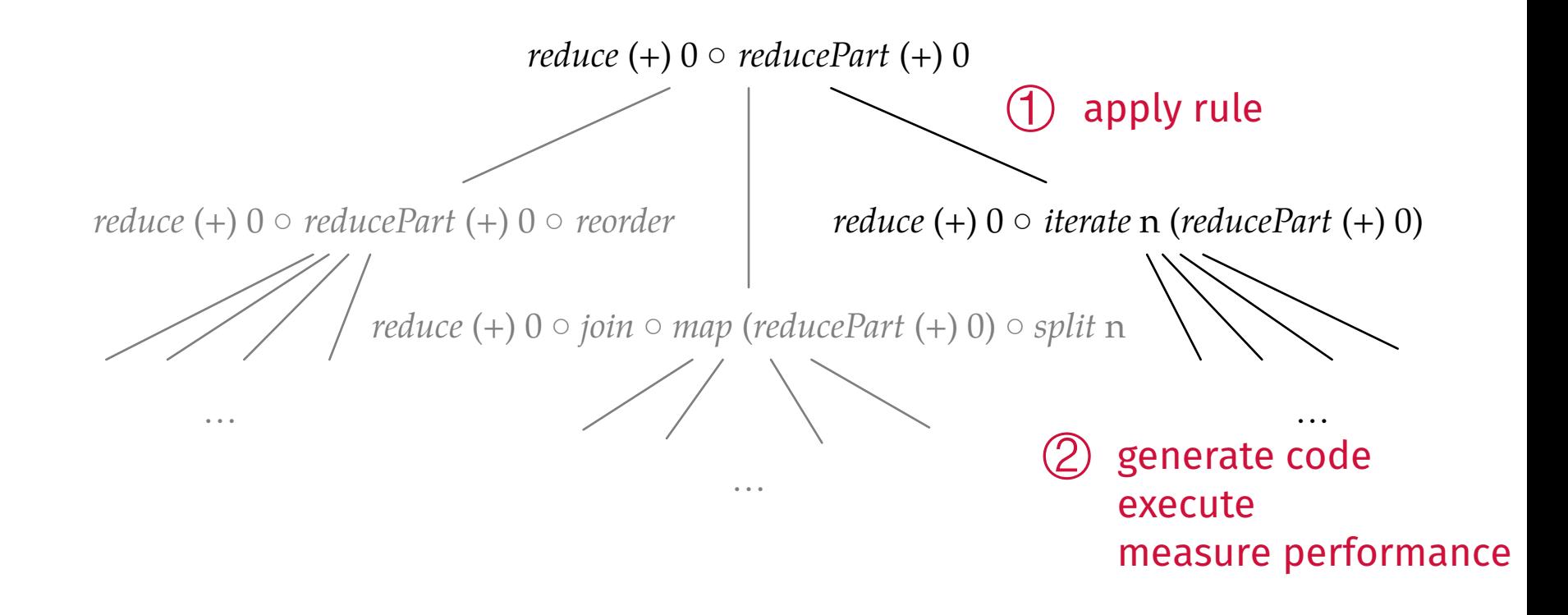

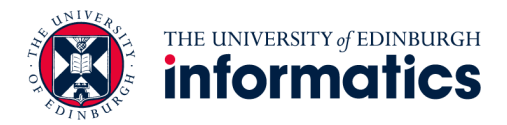

- For each node in the tree:
	- Apply one rule and randomly sample subtree
	- Repeat for node with best performing subtree

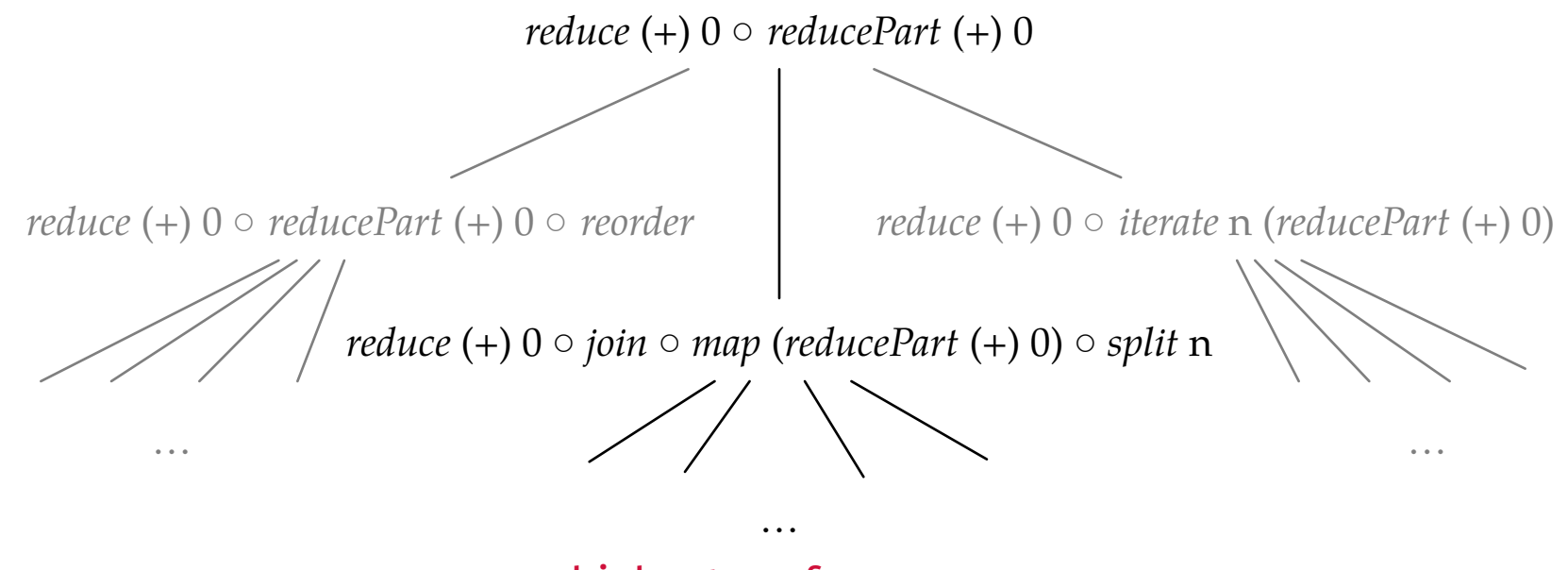

highest performance

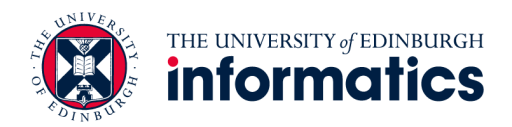

- For each node in the tree: *reduce* (+) 0 ○ *reducePart* (+) 0
	- Apply one rule and randomly sample subtree
	- Repeat for node with best performing subtree

*reduce* (+) 0 ○ *join* ○ *map* (*reducePart* (+) 0) ○ *split* n

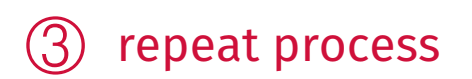

…

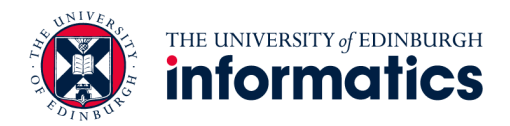

#### **Search Results** (+) 0 *i*on  $\bm{\mathsf{Automatically}~Found~Expressions}$ <sup>7</sup>*<sup>a</sup>*! *reduce* (+) 0 *join map* (*reducePart* (+) 0 1 *mapSeq abs*) *split <sup>I</sup>* (6)

! *reduce* (+) 0 *join map* (*reduceSeq* (+) 0 *mapSeq abs*) *split I* (7) ! *reduce* (+) 0 *join map* (*reduceSeq* ((*acc, a*)*.acc* + (*abs a*)) 0) *split I* (8)  $\textit{asum} = \textit{reduce} (+) \ 0 \circ \textit{map} \ \textit{abs}$ 

Figure 10: Derivation of a fused parallel implementation of absolute sum.

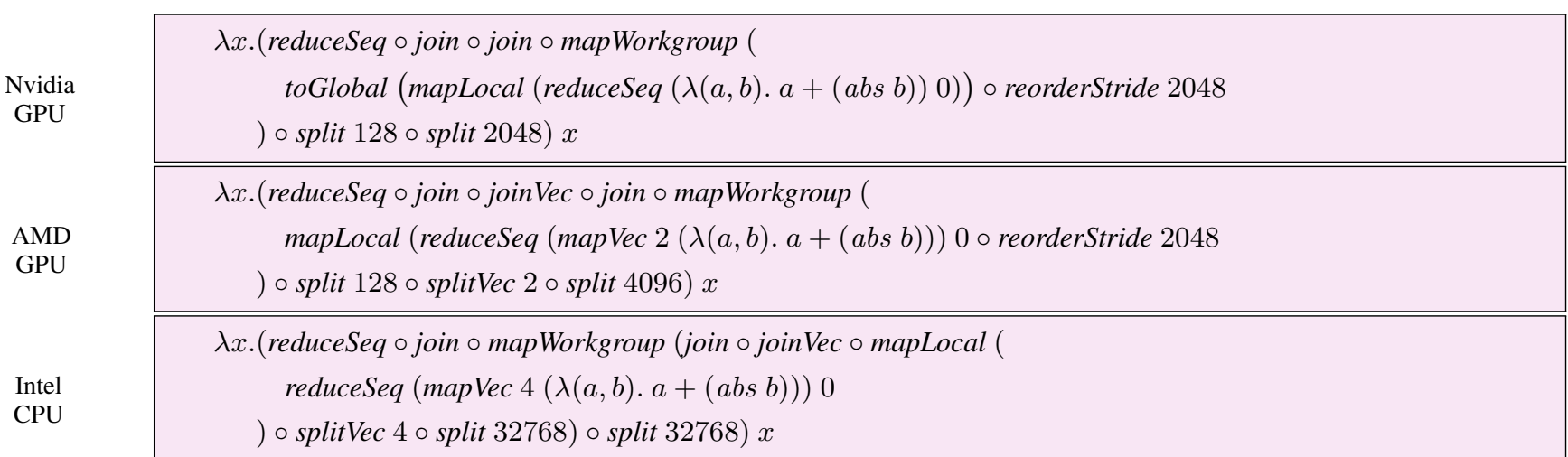

the high-level expression *asum* = *reduce* (+) 0 *map abs*. • Search on: **Nvidia** GTX 480 GPU, **AMD** Radeon HD 7970 GPU, **Intel** Xeon E5530 CPU

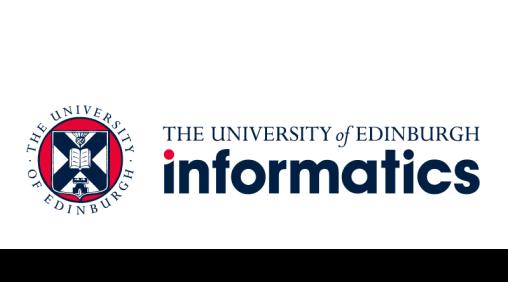

#### **Search Results Search Efficiency** *x.*(*reduceSeq join mapWorkgroup* (*join joinVec mapLocal* ( *reduceSeq* (*mapVec* 4 ((*a, b*)*. a* + (*abs b*))) 0

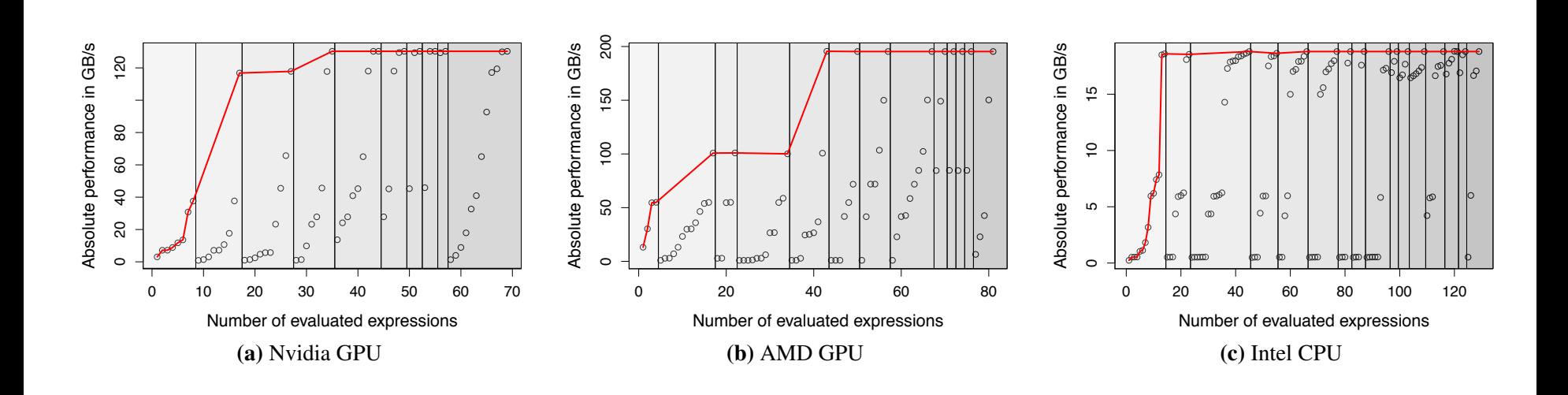

- Overall search on each platform took < 1 hour
- Average execution time per tested expression < 1/2 second

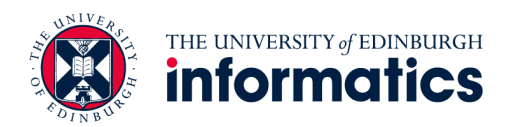

#### **Performance Results vs. Portable Implementation**

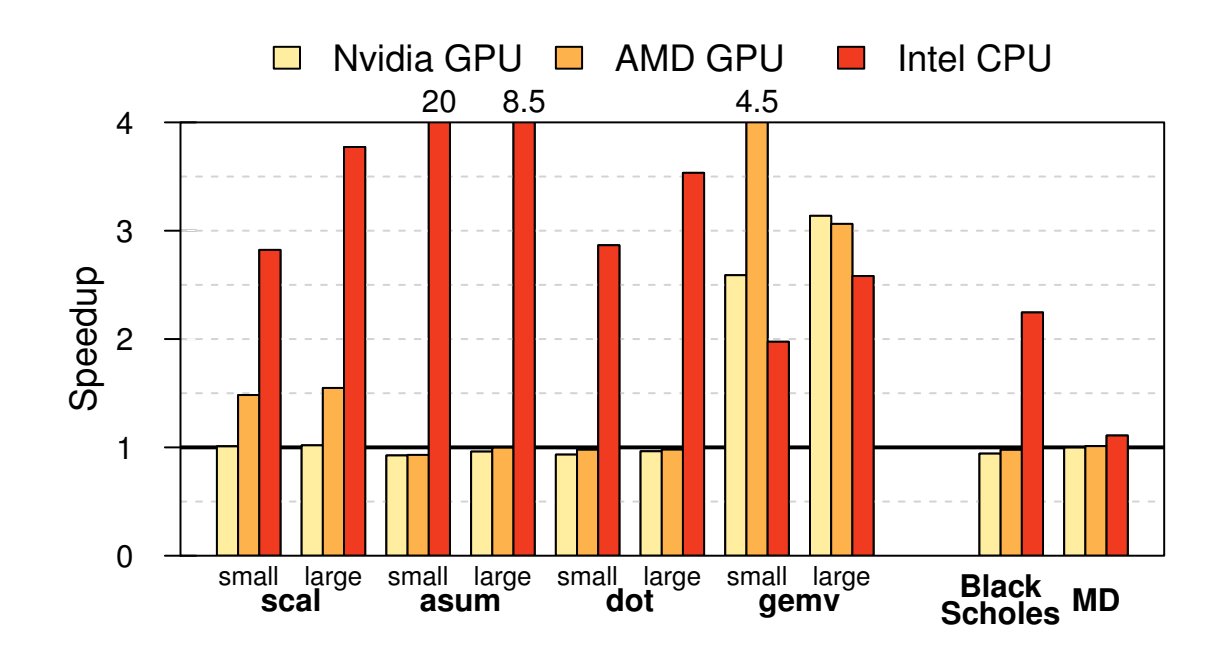

OpenCL reference implementation (clBLAS). parallelism, where our implementation does and, thus, achieves a • Up to **20x** speedup on fairly simple benchmarks vs. portable clBLAS implementation

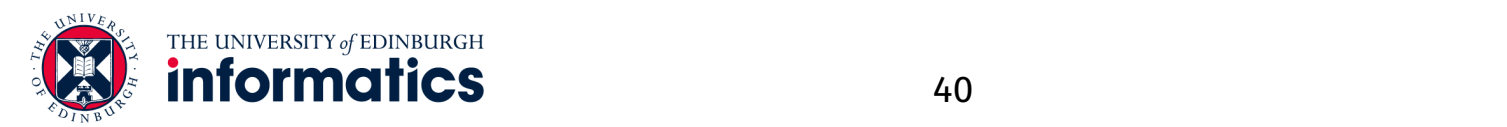

#### **Performance Results vs. Hardware-Specific Implementations**

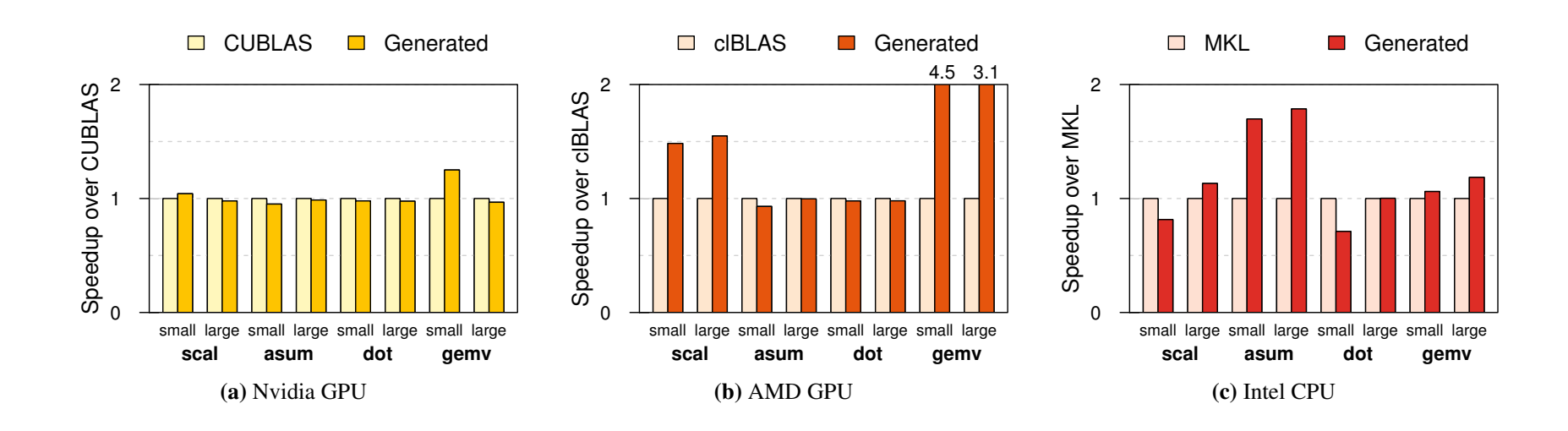

- Automatically generated code vs. expert written code
- Competitive performance vs. highly optimised implementations components ed implement
- Up to 4.5x speedup for *gemv* on AMD  $\cdot$  up to **4.5x** speedup for genry on AMD

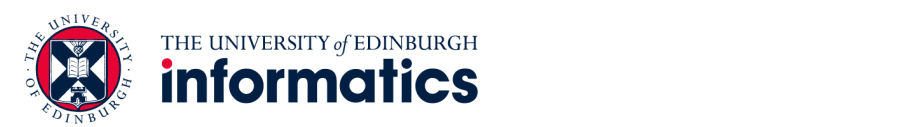

# **Summary**

- OpenCL code is not p*erformance portable*
- Our approach uses
	- functional **high-level primitives**,
	- **OpenCL-specific low-level primitives**, and
	- **rewrite-rules** to generate *performance portable* code.
- Rewrite-rules define a space of possible implementations
- Performance on par with specialised, highly-tuned code

Michel Steuwer — [michel.steuwer@ed.ac.uk](mailto:michel.steuwer@ed.ac.uk)

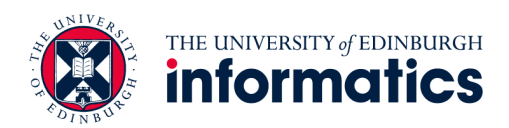